## ČESKÉ VYSOKÉ UČENÍ TECHNICKÉ V PRAZE FAKULTA ELEKTROTECHNICKÁ

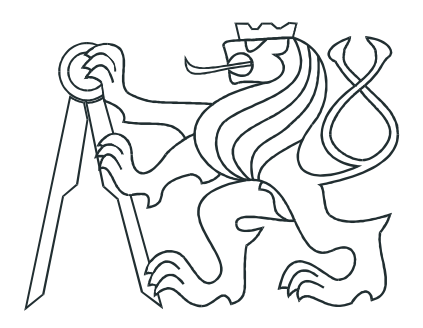

# DIPLOMOVÁ PRÁCE

## Vzducholoď – základní řízení

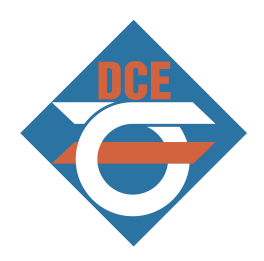

Praha, 2009 **Autor**: Jiří Bittner

## Prohlášení

Prohlašuji, že jsem svou diplomovou práci vypracoval samostatně a použil jsem pouze podklady (literaturu, projekty, SW atd.) uvedené v přiloženém seznamu.

V Praze dne  $20 \cdot 1.7$ 

Jun Bither

### Poděkování

Rád bych poděkoval vedoucímu diplomové práce Doc. Ing. Jiřímu Bayerovi, CSc., za ochotu s jakou se mi věnoval a za podnětné rady a připomínky při řešení mé práce. Mé poděkování patří i bc. Jiřímu Kubiasovi za konzultace, zejména o řídící elektronice. Dále bych chtěl poděkovat kolektivu katedry řídící techniky za všechny rady a ochotnou pomoc.

## Abstrakt

Tato diplomová práce se zabývá návrhem řízení modelu vzducholodi. Návrh řeší manuální řízení pomocí joysticku a plně autonomní řízení, které se orientuje pomocí senzorického systému. Práce zahrnuje podrobný popis modelu a jeho částí. Jsou zde obsažena měření vlastností modelu a statistické zpracování naměřených výsledků. Zdokumentován je kompletní návrh palubní řídící elektroniky včetně návrhu plošného spoje a softwarového vybavení použitého procesoru. Dále je popsán software PC stanice, bezdrátová komunikace mezi palubní a pozemní jednotkou a komunikační protokol mezi nimi. Závěrečná část práce je věnována shrnutí dosažených výsledků a možnostem dalšího vývoje projektu.

## Klíčová slova

vzducholoď, řízení, embedded systém, bezdrátové spojení

### Abstract

This diploma thesis deals with design of control system for a model airship. The design solves problems of manual control by joystick and fully independent control driven by sensorial system. The thesis includes detailed description of the model and its parts. There are comprised measurements of the model's characteristic and statistical processing of these measurements. Complete design of airborne control electronics including design of printed circuit board are also documented. Further there are included descriptions of computer software design, description of wireless communication among airborne and ground control unit and communications protocol. Final section sums up achieved results and describes possibillities of advancement of this project.

### Keywords

airship, control, embedded system, wireless connection

České vysoké učení technické v Praze - Fakulta elektrotechnická

Katedra řídicí techniky

Školní rok: 2006/2007

ZADÁNÍ DIPLOMOVÉ PRÁCE

Student: Jiří Bittner

Obor: Technická kybernetika

Název tématu: Vzducholoď - základní řízení

Zásady pro vypracování:

- 1. Navrhněte koncepční řešení dálkově řízené vzducholodě pro její pohyb v neznámém prostředí s překážkami.
- 2. Navrhněte a realizujte ústřední jádro řídicího systému vzducholodě dálkově řízené ze stacionárního nadřazeného PC. Pro dálkové řízení použijte jeden ze standardních způsobů přenosu dat (BlueTooth, WiFi, ZigBee).
- 3. Řídicí systém koncipujte jako "otevřený" tak, aby mohl komunikovat s několika dalšími "vloženými" systémy zajišťujícími kromě základního řízení pohybu také další funkce sofistikovaného řízení (paralelní DP M.Müllera).
- 4. Navrhněte a realizujte co nejjednodušší způsob 3D orientace vzducholodě v prostředí s různými překážkami v okolí do 10 m. Jako základní dálkoměr použijte laserový odměřovací systém.
- 5. Realizujte základní dálkové řízení pohybů vzducholodě v kartézských souřadnicích. Vytvořte na PC operátorské rozhraní (ovládání pilotem).
- 6. Vypracujte podrobnou dokumentaci HW a SW řešení létajícího stroje.

Seznam odborné literatury: Dodá vedoucí práce.

Vedoucí diplomové práce: doc. Ing. Jiří Bayer, CSc.

Termín zadání diplomové práce: zimní semestr 2006/2007

Termín odevzdání diplomové práce: leden 2008

prof. Ing. Michael Šebek, DrSc. vedoucí katedry

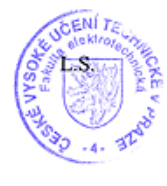

North.

prof. Ing. Zbyněk Škvor, CSc. děkan

V Praze dne 21.02.2007

## Obsah

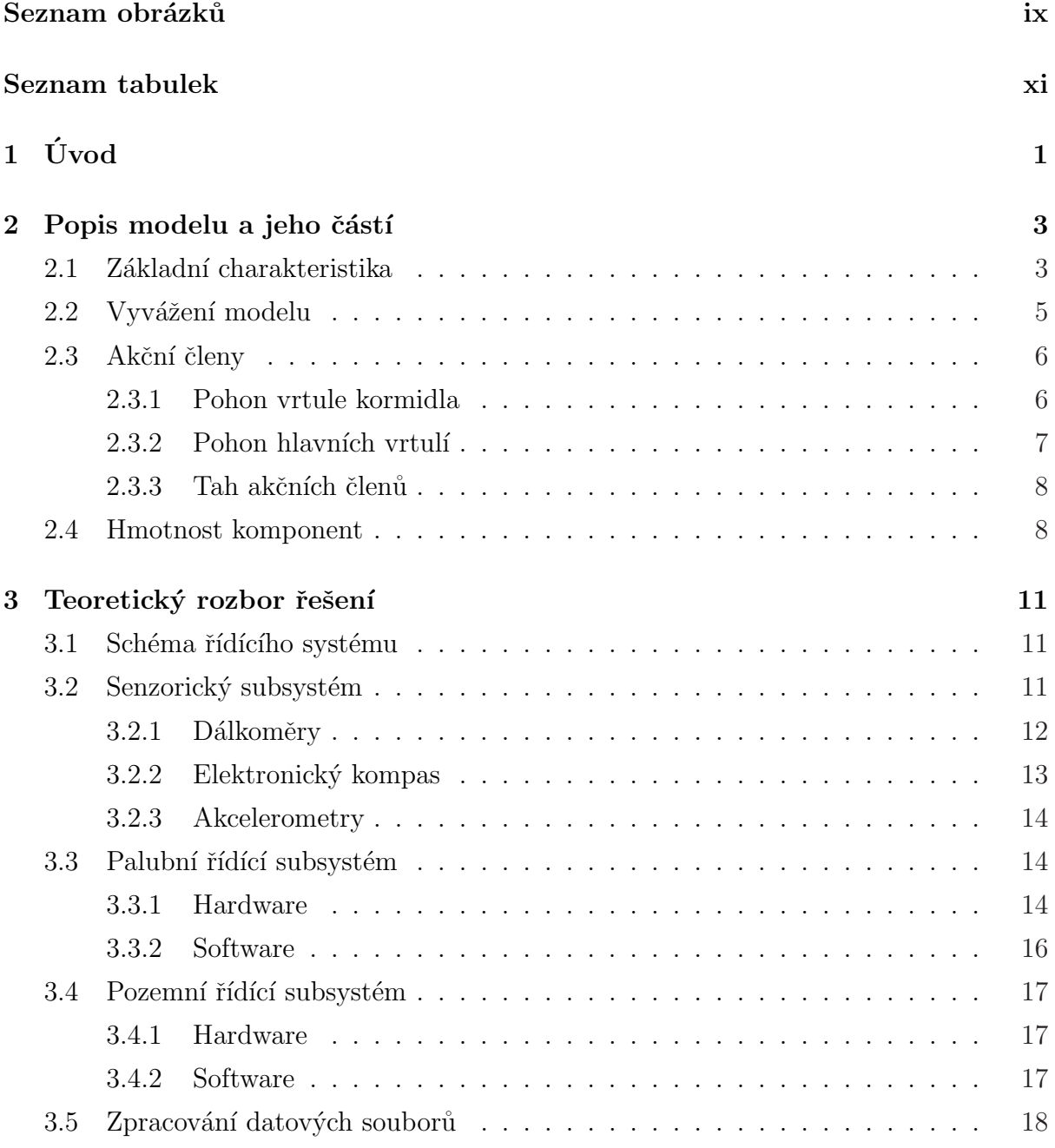

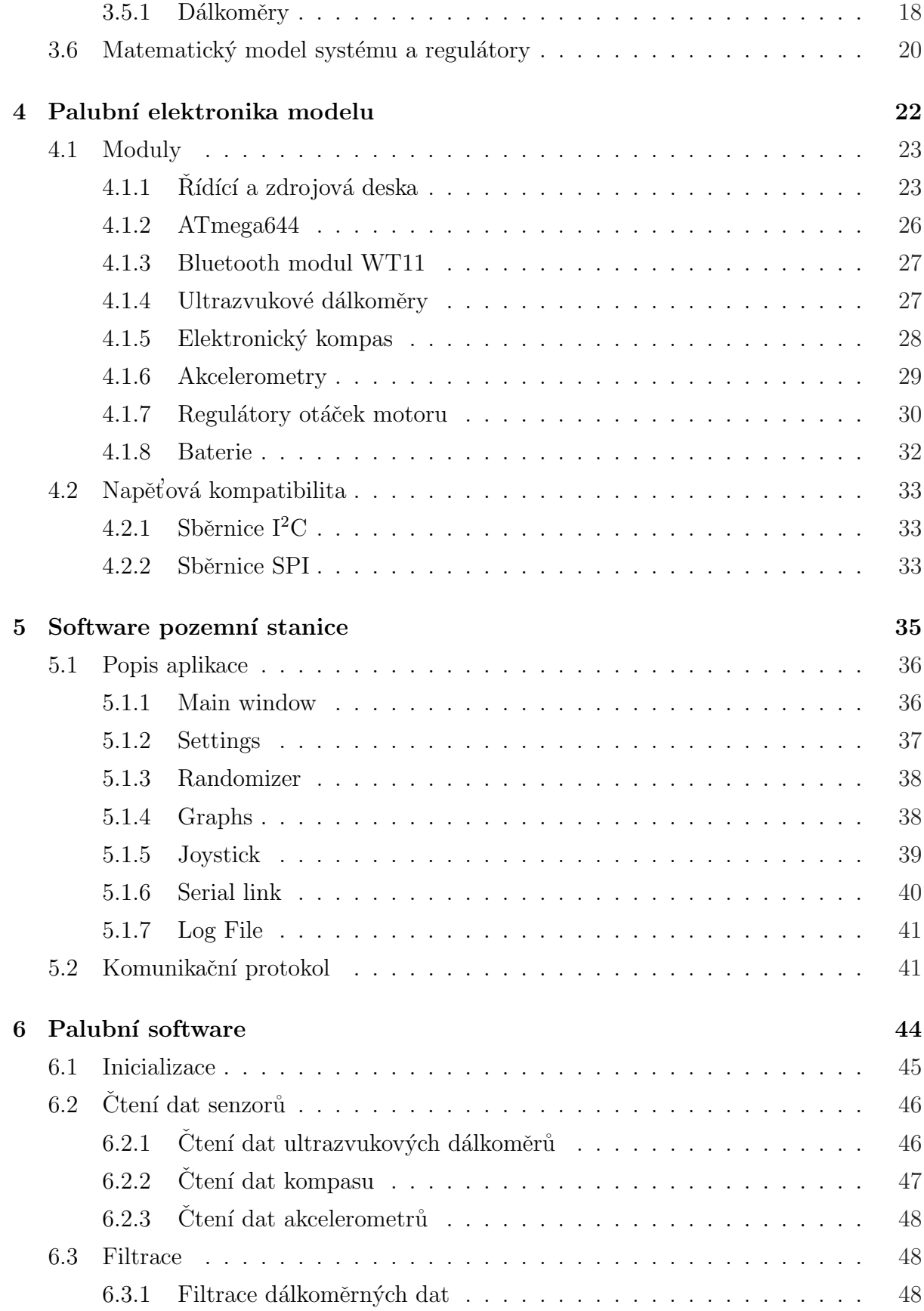

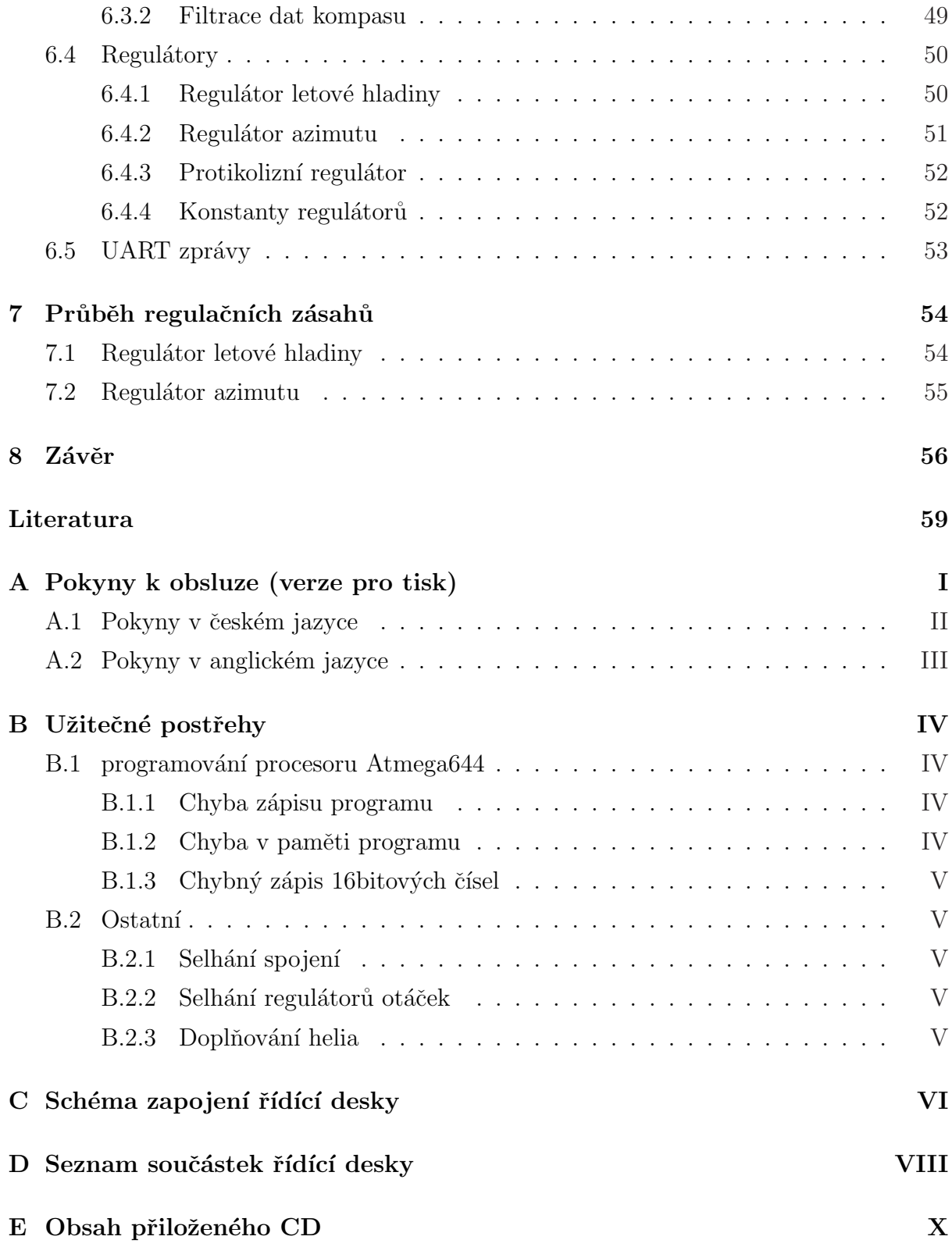

## Seznam obrázků

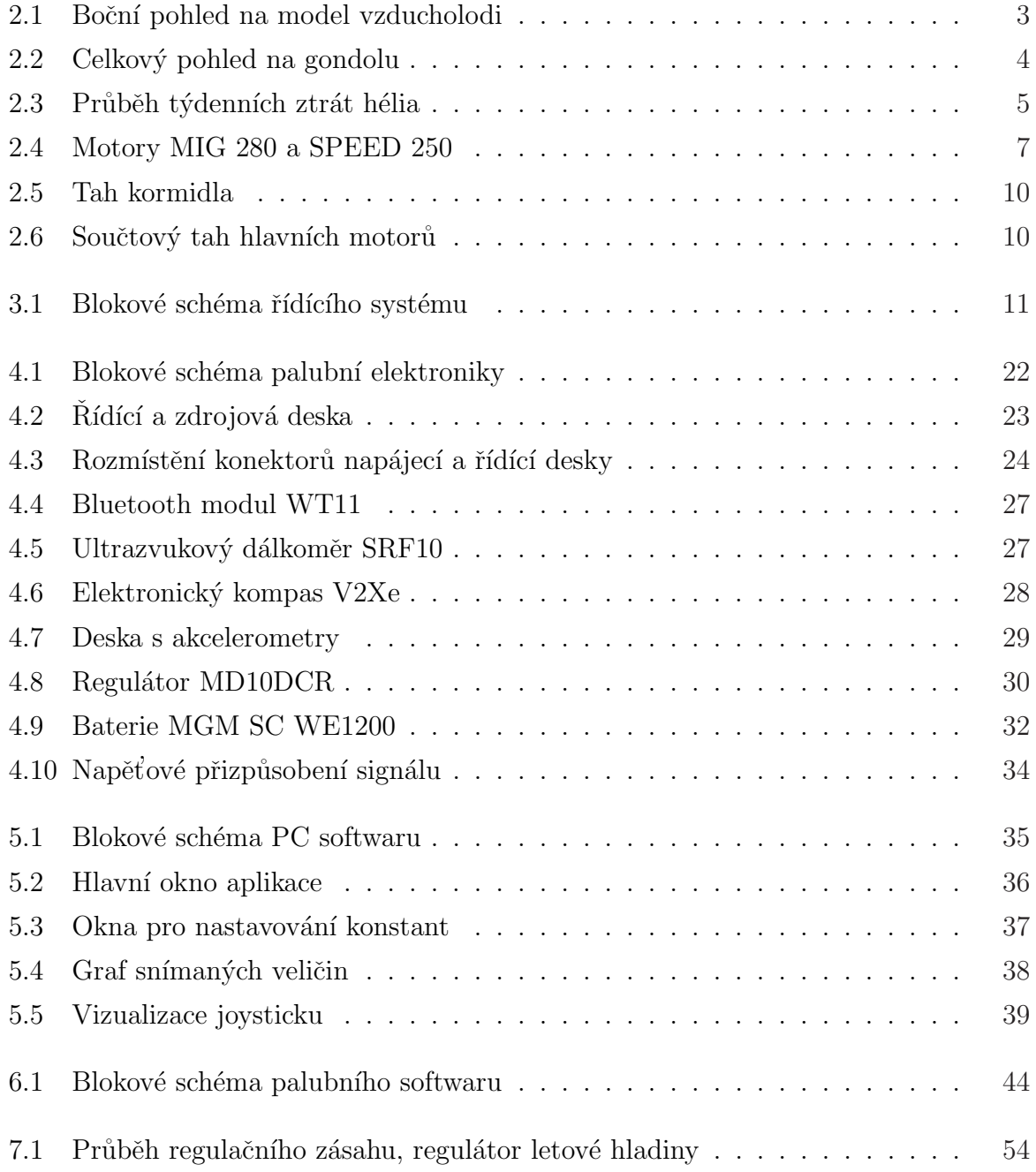

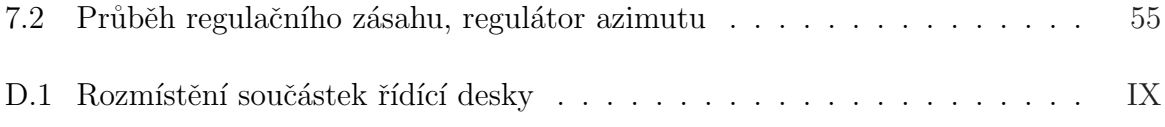

## Seznam tabulek

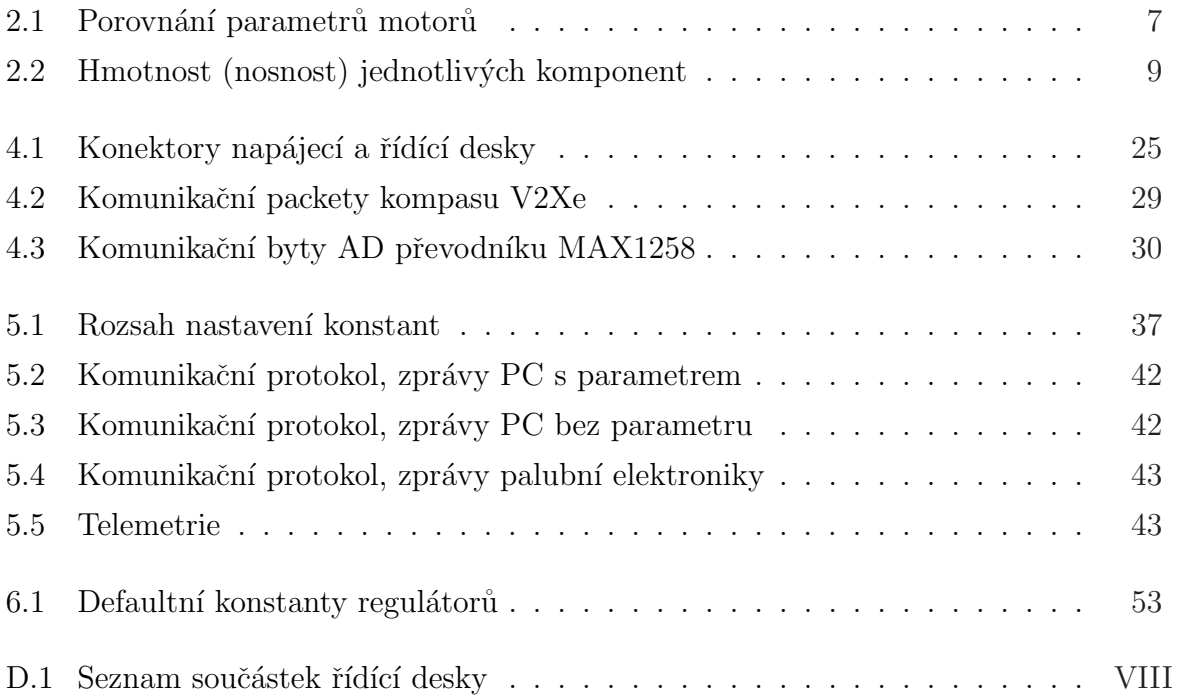

## Kapitola 1

# Úvod

Tato práce je čtvrtou z řady diplomových prací (MÜLLER, M., 2008; PERMAN, P, 2005; WOHLGEMUTH, J., 2005), které řeší problematiku řízení modelu vzducholodi. Cílem je navázat na dílčí úspěchy jednotlivých řešení a vytvořit kompaktní, spolehlivý a snadno ovladateln´y celek.

Ze zkušeností s ovládáním modelu a poznatků z předchozích prací vyplynuly hlavní podmínky, které je nutné splnit pro úspěšný návrh a realizaci. Veškeré vybavení musí být navrhováno, resp. posuzováno s ohledem na omezenou nosnost. Dále, zapojení a ovládání finální verze by měl zvládnout laik na základě stručného návodu, původní řešení jsou v tomto ohledu těžkopádná. Rízení také musí být spolehlivé a vyvarovat se častých pádů softwaru. Konečně, od začátku je nutné počítat s tím, že práce na modelu bude pokračovat. Proto je nutné věnovat se dostatečnému komentáři vytvořeného software.

Druhá kapitola je věnována popisu modelu, jeho hlavních částí a fyzikálním vlastnostem modelu a jeho akčních prvků. Kapitola se rovněž zabývá problematikou hmotnosti komponent, vyvážení modelu a ztrátami hélia.

Ve třetí kapitole jsou podrobně rozebrány cesty, kterými se řešení mohlo ubírat a odůvodnění kroků, které jsem nakonec zvolil. Problém je zde rozdělen do několika ucelených částí, které lze řešit zvlášť. V kapitole je vysvětlen výběr senzorů a výběr palubní řídící jednotky. Na konci kapitoly je rozebrána problematika filtrace hodnot senzorů.

Obsahem čtvrté kapitoly je popis hardware instalovaného na palubě modelu. Ten zahrnuje řídící elektroniku a senzorický systém. Nové moduly jsou podrobně vysvětlené, prostor pro pˇrejat´e moduly se omezuje na jejich struˇcnou charakteristiku. Podrobn´y popis přejatých modulů je možné dohledat v citovaných pracích.

Tématem páté kapitoly je software vyvinutý pro pozemní stanici. Prostřednictvím této aplikace je možné monitorovat telemetrické údaje v reálném čase a řídit vzducholod'.

#### $KAPITOLA$  1. ÚVOD  $2$

Touto cestou je také možné ladit konstanty regulátorů nebo zapisovat údaje týkající se provozu vzducholodi do souboru.

Sestá kapitola popisuje návrh palubního řídícího software. Palubní software zpracovává data senzorů a počítá veškeré akční zásahy nezávisle na pozemní jednotce. Obsluhuje také bezdrátové spojení s pozemní řídící stanicí.

V předposlední kapitole jsou zobrazeny výsledné průběhy realizovaných regulátorů a zhodnocení regulačního zásahu.

Závěrem jsou posouzeny dosažené výsledky a přínos diplomové práce. Jsou naznačeny problémy, kterými je třeba dále se zabývat a jak by mohla v nejbližší době práce na modelu pokračovat. Poslední odstavec naznačuje, jaké další praktické využití může mít navržený systém.

## Kapitola 2

## Popis modelu a jeho částí

## 2.1 Základní charakteristika

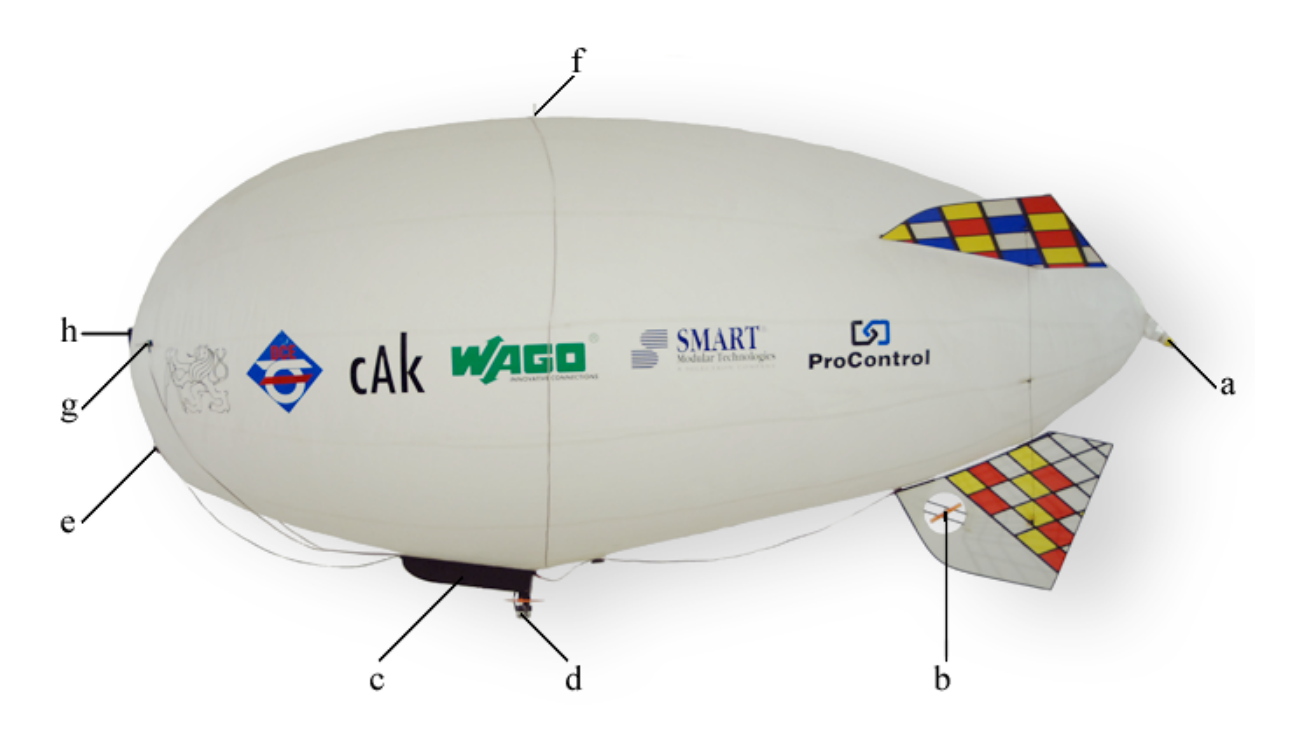

Obrázek 2.1: Boční pohled na model vzducholodi

Model vzducholodi je tvořen dvojicí plášťů kapkovitého tvaru. Vnitřní plášť je hermetický vak z průhledného odolného plastu. Do vnějšího pláště jej lze otvorem v horní části vložit pouze ve vypuštěném stavu. Otvor se uzavírá zipem. V ocasní části se nachází napouštěcí ventil (obr. 2.1, a). Na vnější plášť, který plní také dekorativní funkci, jsou pomocí suchých zipů ukotveny další prvky: trojice zadních křídel s vestavěným kormidlem (obr. 2.1, b) a gondola (obr. 2.1, c) s hlavními motory (obr. 2.1, d) na pohyblivé hřídeli. Uvnitř gondoly je prostor na řídící elektroniku. Umístění gondoly je variabilní v přibližně půlmetrovém úseku pod těžištěm vzducholodi. Zcela vepředu je pak umístěno vyvažovací olůvko (obr. 2.1, e), které udržuje osu vzducholodi ve vodorovné poloze. Všechny tyto komponenty jsou původní, dodány modelářem. Plášť je dále doplněn některými novými prvky. Na nejvyšším místě je připevněn ultrazvukový dálkoměr (obr. 2.1, f), další dva dálkoměry jsou umístěné vlevo a vpravo u přídě (obr. 2.1, g), ve vzájemném úhlu cca.  $90^\circ$ . Na přídi je umístěna baterie (obr. 2.1, h). Částečně nahrazuje vyvažovací olůvko, šetří tak cenné gramy v prostoru gondoly. Náplní vzducholodi je hélium.

Délka plně nafouknutého modelu je 3 m, průměr pláště je 1,4 m. Na spodku o max. 20 cm přesahuje gondola (záleží na natočení hřídele s vrtulemi). Vnější rozměry gondoly jsou okótované na obr. 2.2. Využitelné vnitřní prostory mají rozměry 260 x 71 x 58 mm. Objem hélia je přibližně  $2, 2 \text{ m}^{3}$ <sup>1</sup>.

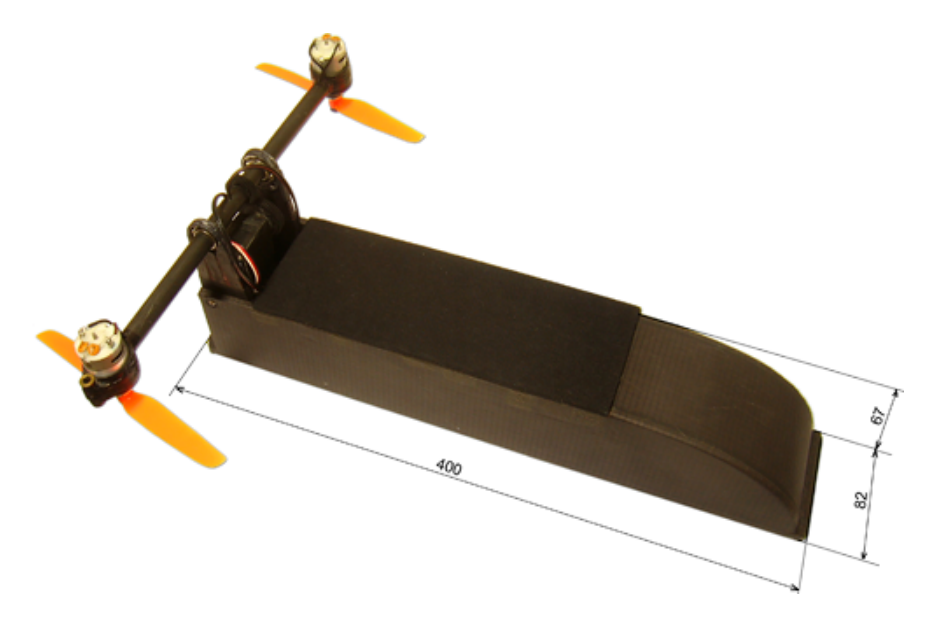

Obrázek 2.2: Celkový pohled na gondolu

Materiál vnitřního pláště nedokáže zcela zamezit úniku hélia. Dochází ke ztrátám cca  $6\%/t$ ýden. Proto je nutné vzducholoď pravidelně dofukovat. Časem se však zvyšuje podíl vzduchu uvnitř pláště<sup>2</sup>. Přibližně jednou za rok je tak nutné vyměnit celý objem.

 $^1$ Změřeno nepřímo. Hustota vzduchu v n. v.  $250\,\mathrm{m}$  je při teplotě vzduchu  $20\,\mathrm{^\circ C}$  1,17 kg/m<sup>3</sup>, hustota hélia při stejné teplotě cca  $0.16 \text{ kg/m}^3$ . Ze známé nosnosti (tab. 2.2) lze objem snadno dopočítat.

<sup>&</sup>lt;sup>2</sup>Tlaková nádoba obsahuje velmi čistý plyn (99,996 %). Během nafukování je však strháváno i malé množství vzduchu. K průsaku vzduchu skrz plášť dochází v místech sváru. Protože z pláště unikají nejsnáze atomy hélia, koncentrace nečistot se postupně zvyšuje.

Graf 2.3 vyjadřuje únik hélia v průběhu jednoho týdne. Měření proběhlo pomocí digitální váhy Soehnle bretagne 67060, přesnost zařízení je  $\pm 1$  g. Při výpočtu procentuálního úniku se za plnou nosnost uvažuje hodnota  $2250 g$  (tab. 2.2). Měření je zatíženo mnoha chybami: na nosnost má vliv teplota i atmosférický tlak, výsledek může ovlivnit i aktuální proudění vzduchu v laboratoři. Pro přesnější výsledek by bylo nutné měření opakovat a výsledky zprůměrovat. Přesto je patrný trend křivky, který je jen velmi mírně hyperbolický. V prvních týdnech je možné průběh linearizovat – na objem plynu působí přibližně konstantní tlak pláště až do doby, než dojde k vnitřnímu dotyku stěn pláště. Z měření je možné usoudit, že četnost doplňování hélia nemá na množství spotřebovaného plynu zásadní vliv.

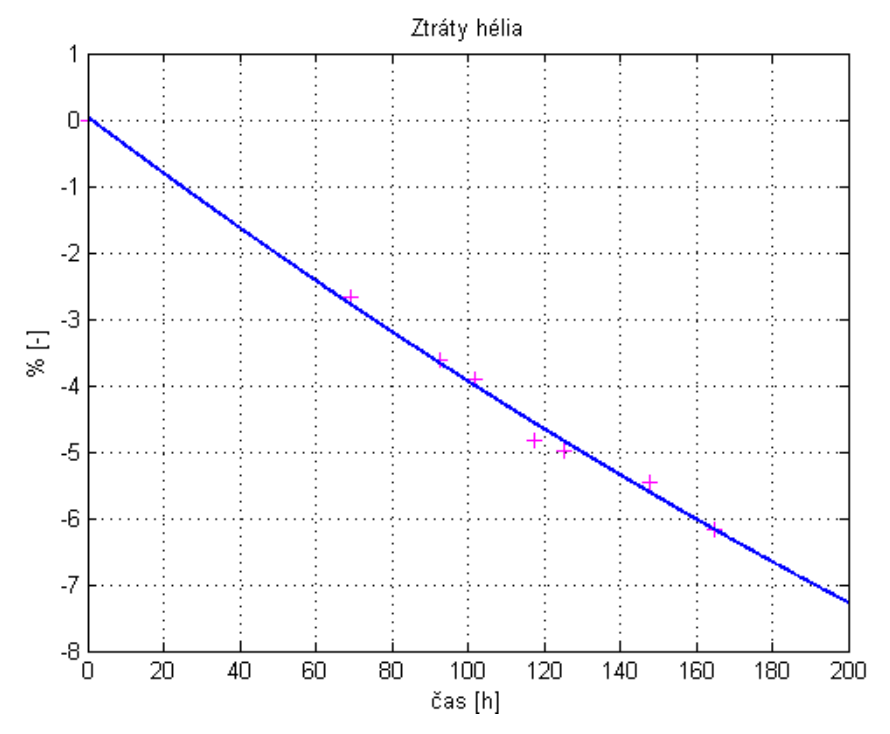

Obrázek 2.3: Průběh týdenních ztrát hélia

### 2.2 Vyvážení modelu

Aby model mohl správně fungovat, je nutné splnit dvě nutné podmínky: provozní hmotnost<sup>3</sup> se musí pohybovat v intervalu 0–50 g a osa vzducholodi musí být ve vodorovné poloze.

<sup>&</sup>lt;sup>3</sup>Provozní hmotností se rozumí rozdíl vlastní hmotnosti komponent vzducholodi a nosnosti hélia.

Je-li model lehčí než vzduch, regulace výšky probíhá v neefektivním směru otáček vrtulí hlavních motorů. Především však v případě ztráty kontroly nad řízením hrozí, že se vzducholoď dostane mimo dosah obsluhy. Přesahuje-li hmotnost modelu 50 g, hlavním motorům nezůstane výkonová rezerva pro kvalitní regulaci. Ideální provozní hmotnost se pohybuje v rozsahu 5–15 g.

Vodorovná poloha vzducholodi je nutná pro správnou funkci kompasu a správnou orientaci ultrazvukových dálkoměrů. Ovlivňuje rovněž aerodynamické vlastnosti. Ulohu zde sehrává i vizuální dojem z modelu. Vyvážení se realizuje příd'ovým olůvkem. Po dosažení vodorovné polohy se zbytek závaží umístí pod těžiště. V malé míře lze vyvážení ovlivnit i umístěním gondoly. Nepodaří-li se vzducholoď vyrovnat, je nutné ji odlehčit, nebo vyměnit celý objem za čisté hélium.

### 2.3 Akční členy

Model je vybaven trojicí stejnosměrných modelářských motorů. Původní trojice motorů MIG 280 Racing jsem však nahradil jinými typy.

#### 2.3.1 Pohon vrtule kormidla

Původní motor MIG 280 Racing pohánějící zadní vrtuli, která vzducholodí otáčí, byl výkonově předimenzovaný a regulátor k němu připojený vypínal svou nadproudovou pojistkou. Proto byl motor zapojený do série s předřadným výkonovým  $2\Omega$  odporem. Nahradil jsem jej motorem SPEED 250. Porovnání parametrů nabízí tabulka 2.1. Ušetřená hmotnost je v tomto případě velmi prospěšná, uvážíme-li, že vzhledem k poloze těžiště bylo možno odebrat z přídě vyvažovací olůvko o hmotnosti 1,3 násobku váhové úspory na kormidle.

Motor kormidla pohání vrtuli GWS  $4 \times 2.5$ . Její nevýhodou je nesymetrie<sup>4</sup>. V efektivním směru rotace je proto maximální tah více než dvojnásobný než ve opačném (graf  $(2.5)$ , vrtule navíc "v protisměru" vydává nepříjemný aerodynamický hluk. Situace by šla řešit principem klopných listů, jak se to děje u vrtulníku. Váhové kritérium však takové řešení nepřipouští. Pro symetrický průběh tahu je tak nutné zavést omezení výkonu v efektivním směru rotace.

<sup>&</sup>lt;sup>4</sup>modelářské vrtule se vyrábí pouze levotočivé nebo pravotočivé.

#### 2.3.2 Pohon hlavních vrtulí

Dvojice hlavních motorů byla původně k regulátoru připojena v sériovém zapojení. Takové zapojení vylučuje kompenzaci nesymetrií obou motorů (jeden zabíral o něco dříve než druhý), především však brání regulaci každého motoru zvlášť. Výběr slabšího motoru byl velmi omezený, měla-li být zachována konstrukce uložení pohonu v motorových lůžkách. Vyměněné motory jsou proto opět z řady MIG 280, konkrétně typ MIG 280 3Li. Oproti původním se liší velikostí jmenovitého napětí. (Standardně se napájí třemi Li-Pol bateriemi namísto dvou u původní verze).

Nové motory splňují požadavek přibližně polovičního výkonu při stejném napájecím napětí oproti verzi Racing. Stejného výkonu by bylo možné dosáhnout i s motorem menším a především lehčím, taková úprava by již ale vyžadovala rozsáhlé konstrukční zásahy a nebyla proto realizována.

Hlavní motory pohánějí vrtule typu GWS  $6 \times 3$  (H). Dohromady mají  $7 \times$  silnější tah než vrtule kormidla (graf 2.6). Mají stejné nedostatky, protože jsou však na otočné hřídeli, vhodnou regulací je možné maximalizovat jejich využití v efektivním směru rotace.

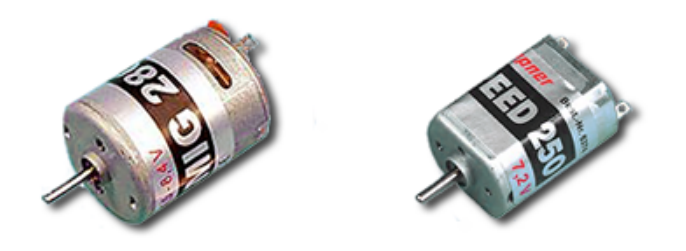

Obrázek 2.4: Motory MIG 280 a SPEED 250

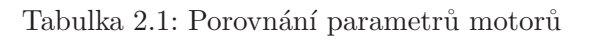

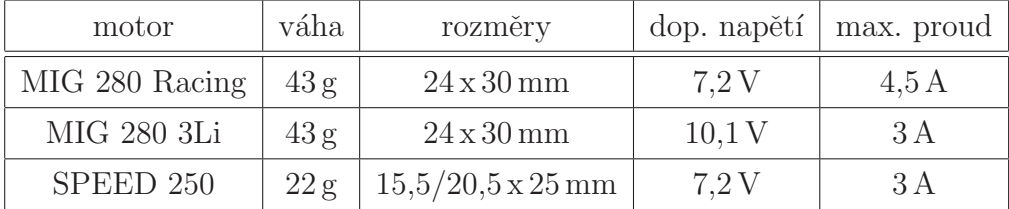

#### 2.3.3 Tah akčních členů

Tah vrtulí v závislosti na šířce pulzu PWM, která řídí velikost napětí motoru, je změřen digitální vahou. V obou směrech otáčení je tah vrtule směrován na váhu souhlasně s tíhovým zrychlením. Chybou metody je nedostatečný prostor před vrtulí, naměřený absolutní tah je proto menší, než by vrtule vykazovala ve volném prostoru. Relativní porovnání dopředného a zpětného tahu touto chybou zatíženo není.

Při měření byly regulátory motorů napájeny stabilizovaným napětím 8 V. Konstanta pro přepočet hmotnosti na sílu je uvažována  $g = 9.81 \text{ m s}^{-2}$ .

V grafech 2.5 a 2.6 jsou fialové křížky skutečné naměřené hodnoty, modrá křivka vyjadřuje tah v efektivním směru rotace vrtule, červená křivka ve směru opačném. Obě křivky jsou výsledkem proložení naměřených hodnot polynomem druhého řádu.

Z grafů plyne, že akční členy tvoří nesymetrickou nelinearitu s omezením a necitlivostí. Pro návrh regulace je možné skutečný průběh nahradit linearizovanými úseky s různým sklonem, omezením a necitlivostí.

#### 2.4 Hmotnost komponent

Hmotnost komponent je v této práci jedním z nejdůležitějších parametrů, výběr všech rozšiřujících komponent je podřízen právě tomuto parametru.

Hmotnost komponent uvedená v tabulce 2.2 je zvážena pomocí digitální váhy. Nosnost náplně je změřena nepřímo, plášť byl zatížen PET lahví naplněnou vodou o takovém objemu, který zajistil vznášení vzducholodi v konstantní výšce. Zvážena byla láhev, k naměřené hodnotě byla přičtena hmotnost obou plášťů.

Z tabulky vyplývá, že nosnost elektronikou neosazené vzducholodi je 437 g. Hmotnost elektroniky včetně baterie a kabeláže je 227 g. Na vyvážení modelu je dále nutné olůvko o hmotnosti minimálně 100 g. Rezerva je přibližně 120 g. Vlivem klesající nosnosti způsobené postupným zvyšováním nečistoty plnícího plynu je v současném stavu možné provozovat vzducholoď přibližně jeden rok, než bude nutné vyměnit celý objem hélia.

| komponenta                 | váha                |
|----------------------------|---------------------|
| $n\acute{a}pl\check{n}^1$  | $-2250\,\mathrm{g}$ |
| vnitřní plášť              | $760\,\mathrm{g}$   |
| vnější plášť               | $500\,\mathrm{g}$   |
| $\text{gondola}^2$         | 315 g               |
| kryt gondoly               | 33 <sub>g</sub>     |
| regulátor kormidla         | 10 <sub>g</sub>     |
| křídlo spodní              | 90 g                |
| křídlo levé                | 46 g                |
| křídlo pravé <sup>3</sup>  | 62 g                |
| mezikřídelní výplet        | $3 \times 9 g$      |
| řídící deska <sup>4</sup>  | 26 g                |
| akcelerometry <sup>4</sup> | 25 g                |
| kompas <sup>4</sup>        | 12 <sub>g</sub>     |
| dálkoměry                  | 3x5g                |
| baterie                    | 75g                 |
| kabel baterie              | 25g                 |
| kabel předních dálkoměrů   | $2 \times 15 g$     |
| kabel výškoměru            | 19g                 |

Tabulka 2.2: Hmotnost (nosnost) jednotlivých komponent

 $1\overline{1}$ měřeno bezprostředně po napuštění zcela prázdného pláště

 $2v\text{c}$ . motorů a dvou pevně připájených regulátorů

 $^3$ vyšší hmotnost pravého křídla kompenzuje nesymetrické usazení motoru kormidla  $4v\check{c}$ kabelu

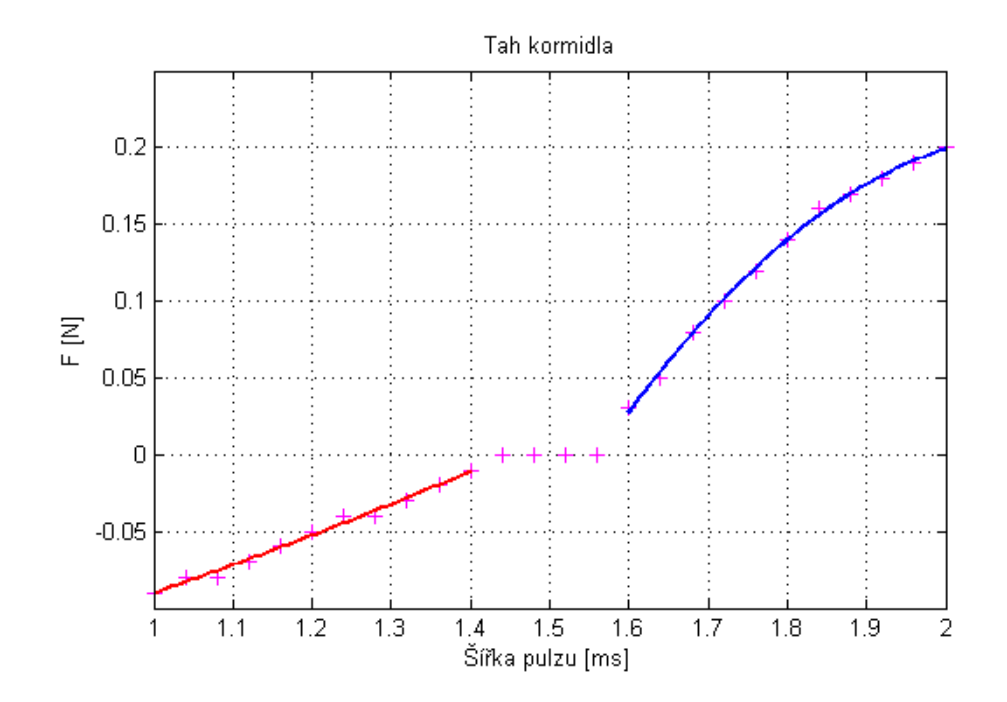

Obrázek 2.5: Tah kormidla

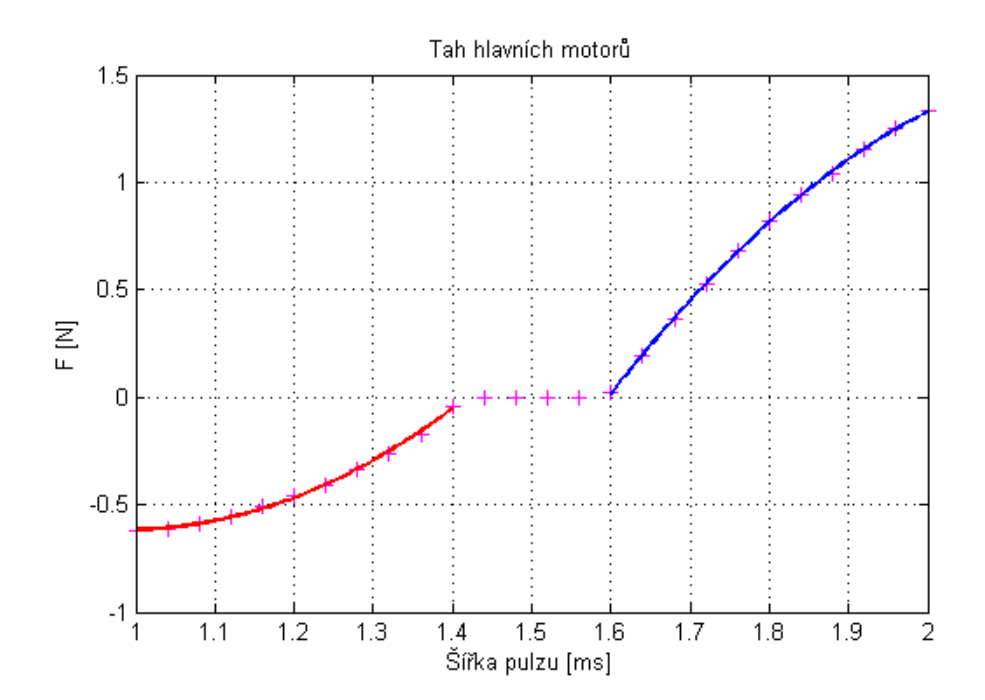

Obrázek 2.6: Součtový tah hlavních motorů

## Kapitola 3

## Teoretický rozbor řešení

### 3.1 Schéma řídícího systému

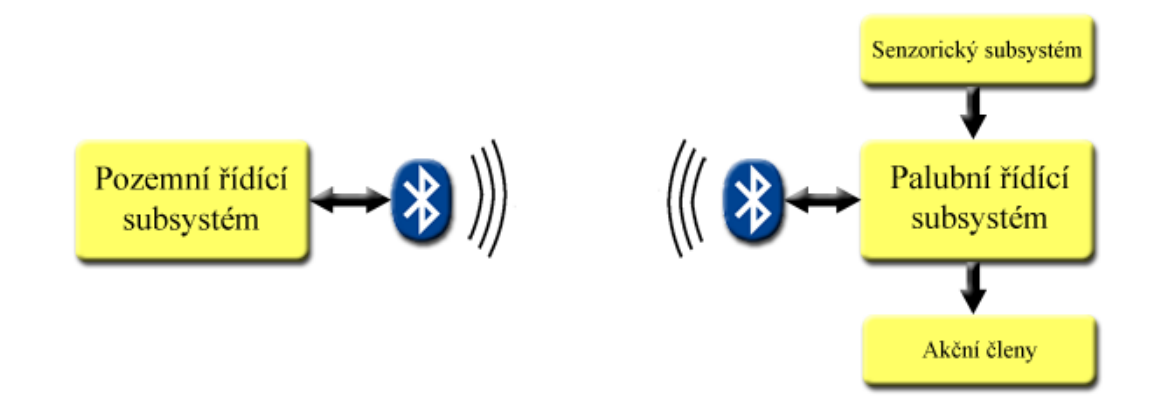

Obrázek 3.1: Blokové schéma řídícího systému

Návrh řídícího systému lze rozdělit do několika ucelených skupin. Tyto subsystémy a jejich vzájemné vztahy jsou zobrazeny v blokovém schématu 3.1. Následující podkapitoly jsou věnovány rozboru řešení jednotlivých bloků.

### 3.2 Senzorický subsystém

Aby bylo možné vzducholoď řídit, je nutné znát její polohu i její orientaci v prostoru.

V dnešní době existuje jediný dostupný prostředek zajišťující informaci o absolutní poloze, GPS. Není však možné jej použít z důvodu provozuschopnosti vzducholodi pouze

v interiérech, kam GPS signál nedosáhne. Tento nedostatek odpadne se zavedením evropského systému Galileo<sup>1</sup>, který bude fungovat i uvnitř budov.

Protože není možné určit absolutní polohu vůči zemským souřadnicím, je nutné znát polohu vůči prostoru, ve kterém se pohybuje. Stěny místnosti, kde je vzducholoď provozována, mohou být detekovány jako překážka různými typy dálkoměrů.

Orientaci vzducholodi je nejsnáze možné určit elektronickým kompasem a akcelerometry.

#### 3.2.1 Dálkoměrv

Původní plán počítal s využitím senzorů laserových. Tento typ dálkoměrů je velmi přesný<sup>2</sup>. Nepodařilo se ale sehnat takový, který by vážil max.  $30 g<sup>3</sup>$  a zároveň disponoval jednoduše implementovatelným rozhraním<sup>4</sup>. Proto po dohodě s vedoucím DP bylo upuštěno od implementace laserového dálkoměru.

Alternativou jsou dálkoměry ultrazvukové. Po negativních zkušenostech se stavbou vlastního dálkoměru z diskrétních součástek (PERMAN, P, 2005) jsem se rozhodl pro hotový výrobek. Nejvhodnější dálkoměry nabízí firma Hobbyrobot. V nabídce jsou senzory malých rozměrů a vybavené komunikačními sběrnicemi I<sup>2</sup>C a SPI. Vybral jsem model SRF10, který je z celé nabídky nejlehčí a nabízí dostatečný dosah 6 m.

Volba ultrazvukových dálkoměrů přináší tu vlastnost, že snímač vrací vzdálenost nejbližšího prvku, který se vyskytuje v kuželu před senzorem v úhlu přibližně 60°. Takové chování znemožňuje měření přesného profilu oblastní před senzorem, na druhou stranu zajistí detekci překážky v celé oblasti velikosti příčného řezu tělesa vzducholodi.

V systému může být teoreticky obsaženo až 16 snímačů typu SRF10<sup>5</sup>. Je potřeba rozhodnout, kolik jich bude skutečně potřeba a jak je rozmístit.

Pomocí jednoho dálkoměru je možné regulovat letovou hladinu, měří-li vzdálenost od stropu. Ten představuje homogenní plochu a neovlivňuje tak funkci snímače falešnými

<sup>&</sup>lt;sup>1</sup>Navigační systém Galileo je plánovaný autonomní evropský globální družicový polohový systém. Termín uvedení do provozu se však odsouvá v nejlepším případě na rok 2014 a dosud není jisté, zda bude projekt skutečně realizován.

<sup>&</sup>lt;sup>2</sup>Přístroj Disto A3 udává přesnost  $\pm 3$  mm.

 $3H$ motnostní rezerva bez započtení dálkoměrů je 135 g. Dálkoměry jsou v systému tři, nenulová rezerva musí zůstat pro kompenzaci postupného snižování kvality héliové náplně.

<sup>&</sup>lt;sup>4</sup>Nejlepší nalezený senzor této kategorie je Hokuyo URG-04LN. Laserový paprsek rozmítá v širokém ´uhlu 270°, komunikace prob´ıh´a po rozhran´ı UART. Hmotnostn´ı krit´erium vˇsak pˇrekon´av´a v´ıce neˇz 5 x.

 ${}^5$ komunikační protokol I<sup>2</sup>C dle specifikace umožňuje přidělit zařízení 16 různých adres.

odrazy.

Nezbytné je v rovině letu měřit vzdálenost překážek od přídě. Ve stejné rovině je třeba znát i vzdálenosti od boků. Hrozí totiž, že by se vzducholoď blížila k překážce pod ostrým ´uhlem a pˇredn´ı senzor by tuto situaci nezaznamenal. Aˇckoli je teoreticky moˇzn´y i let vzad, nepovažuji za nutné provádět měření i na zádi. Takový pohyb bude jen výjimečný.

Na uvedené měření v rovině letu vystačí dvojice dálkoměrů, jsou-li umístěny po obou stranách špice ve vzájemném úhlu 90°. Metoda se opírá o širokou směrovost použitých senzorů. Překážku přímo před přídí detekují oba senzory, překážku z boku pak pouze senzor na příslušné straně.

Vzdálenost od země by bylo nutné znát pro účely přistávání. S takovým manévrem se v této práci nepočítá. Spodní dálkoměr by tak plnil jen doplňkovou kontrolu prostoru pod vzducholodí. Rozhodl jsem se jej neimplementovat a při vertikální orientace se spoléhat pouze na stropní dálkoměr.

Celkem je tak potřeba osadit vzducholoď třemi dálkoměry, všechny na ultrazvukovém principu.

#### 3.2.2 Elektronický kompas

Elektronický kompas dává možnost regulovat orientaci vzducholodi v požadovaném azimutu. Ačkoli je v provozní laboratoři mnoho kovových předmětů, zkoušky prokázaly stabilitu výchylky kompasu v různých částech místnosti.

Na trhu existuje mnoho typů elektronických kompasů pracujících na různých principech (JUROSZ, M., 2003). Přesnosti  $+/-2^{\circ}$  vyhovují téměř všechny. Z praktických důvodů jsem vybral model CMPS03 pro jeho dobrou dostupnost a především komunikačnímu rozhraní I<sup>2</sup>C. Tato sběrnice je již zavedena k výškoměru a stejné místo se jeví jako ideální i pro kompas, daleko od zdrojů elektromagnetického rušení (hlavní motory jsou součástí gondoly, kde byl kompas původně umístěn).

Během testování však bylo zjištěno, že kompas CMPS03 pracuje pouze ve vodorovné poloze a jakýkoli náklon nad 1° již generuje zcela zkreslená data. K náklonu většímu než 1° vzducholodi dochází při každém pohybu, proto kompas CMP03 nelze použít.

Z důvodu nepoužitelnosti kompasu CMPS03 jsem se vrátil k původně instalovanému kompasu V2Xe. Tento kompas také vykazuje značnou výchylku (až 40° při náklonu o 20° v závislosti na orientaci vůči magnetickému poli), narozdíl od předchozího typu je však výchylka stabilní.

Negativem kompasu V2Xe je rychlost měření. Hodnoty poskytuje s periodou pouze

0,6 s, což omezuje řízení. Dalším negativem je komunikační rozhraní, sběrnice SPI. Není tak možné k přenosu dat využít stávající kabel sběrnice I<sup>2</sup>C k výškoměru. Sběrnice SPI také není vhodná k dálkovému přenosu signálu, zařízení je proto umístěno ve špici gondole, nejvzdálenějším možném místě od hlavních motorů.

#### 3.2.3 Akcelerometry

Tříosý akcelerometr umožňuje zjistit náklony vzducholodě a tím i kompenzovat natočení hřídele hlavních motorů do svislé polohy, pokud se vzducholoď rozhoupe. Samotné houpání kompenzovat nelze, na modelu vzducholodi nejsou přítomny příslušné akční členy<sup>6</sup>.

Integrací hodnot akcelerometrů je možné zjistit okamžitou rychlost vzducholodi. Další integrací pak celkovou dráhu letu. Toto měření je zatíženo inkrementální chybou, vhodnou filtrací a následnou korekcí je ale možné vliv této chyby minimalizovat. Průběžné nulování akumulované chyby je možné automaticky díky přítomnosti dálkoměrů – lze určit, kdy se vzducholod' nepohybuje.

Modul akcelerometrů pochází z původního vybavení vzducholodi. Je převzatý z diplomové práce (MAREČEK, J., 2008).

### 3.3 Palubní řídící subsystém

Úkolem palubního řídícího subsystému je sběr dat senzorů a jejich zpracování, výpočet regulačních zásahů a komunikace s pozemní jednotkou. Problematiku návrhu subsystému je možné dále rozdělit na hardwarovou a softwarovou část.

#### 3.3.1 Hardware

Model, jak byl dodán modelářem, umožňoval ovládání akčních členů standardní modelářskou soupravou.

První verze autonomního řízení zajišťovala dvojice procesorů PIC16F873. Procesory pracovaly na hraně svých možností, projevem bylo cukání motorů a serv vlivem nestabilní délky softwarově řízené PWM. Vytížení procesorů vylučovalo rozšíření programové

 $6$ Akční členy pro stabilizaci houpání by bylo možné umístit do vodorovných ocasních ploch. Zád' vzducholodi je však kritická co se hmotnosti týče, stabilizace proto nemůže být realizována.

výbavy těchto procesorů.

Následující verzi tvořila dvojice různých procesorů. Nadřazená jednotka LPC2129<sup>7</sup> ovládala výstupy PWM, dále komunikovala s PC, akcelerometry, kompasem a podřízeným procesorem ATmega8<sup>8</sup>, který zpracovával data dálkoměrů a snímal velikost napájecího napětí.

Deska s procesorem LPC2129 byla převzata z projektu "spejbl" (PECA, M., 2005). Tato deska postrádala výstupy sběrnice SPI, která byla následně softwarově emulována. To se projevilo degradací výkonu i zbytečně zabranou kapacitou paměti programu. Rovněž nelze tento způsob považovat za "čisté řešení". Nakonec do procesoru ani nebyly implementovány řídící algoritmy, deska tak plnila účel pouhého můstku mezi PC a akčními, resp. senzorickými členy. Z uvedených skutečností vyplývá potřeba nové řídící desky.

Požadavky na novou řídící desku:

- Minimální rozměr desky. Deska se musí vejít do gondoly, nejlépe v jakékoli poloze.
- Integrace všech nezbytných částí systému. Systém se neobejde bez zdroje a bezdrátového komunikačního modulu. Z důvodu úspory místa, hmotnosti a přehlednosti by tyto prvky měly být součástí řídící desky.
- $-$  Rozšiřitelnost. Koncept je potřeba navrhnout tak, aby se v případě potřeby mohl stát součástí rozšiřujícího řídícího systému jako jeho podřízená jednotka.
- Nativní podpora rozhraní. V systému se vyskytuje sériové rozhraní UART, sběrnice I<sup>2</sup>C i SPI. Tyto protokoly by měly být podporovány hardwarově, aby nedocházelo k degradaci výpočetní síly použitého procesoru.

Jádrem nové řídící desky jsem zvolil procesor ATmega644. Podmínka rozšiřitelnosti je splněna díky dvojici rozhraní UART, případně sběrnici SPI. Nativně podporuje i sběrnici I<sup>2</sup>C a na hardwarové úrovni obslouží 6 kanálů PWM. Výkon procesoru je 20 MIPS<sup>9</sup> (s 20 MHz krystalem), max. spotřeba je  $17 \text{ mA} @ 5 \text{ V}$ , resp.  $6 \text{ mA} @ 3.3 \text{ V}$  při frekvenci 12 MHz.

Procesor ATmega644 nedosahuje výkonu procesoru LPC2129, přesto splňuje všechny uvedené požadavky při třetinových pořizovacích nákladech, umožňuje jednodušší a menší návrh desky plošného spoje (ATmega644 má menší pouzdro s nižším počtem vývodů) a

<sup>&</sup>lt;sup>7</sup>LPC2129 je 32bitový procesor založený na architektuře ARM7.

 $8$ ATmega8 je 8bitový procesor založený na architektuře Atmel AVR.

 $9$ MIPS je zkratka z anglického million instructions per second – milión instrukcí za sekundu.

má nižší spotřebou<sup>10</sup>.

Z předchozího řídícího systému je možné převzít softwarové vybavení procesoru ATmega8. Procesory AVR jsou mezi sebou vzájemně kompatibilní až na názvy některých registrů.

Pokud by bylo nutné systém rozšířit o výpočetně silnější procesor, je možné jej připojit ke stávající desce jakýmkoli z přítomných rozhraní, ideálně prostřednictvím sériové linky. Dle uspořádání by pak stávající deska plnila funkci řadiče nadřazenému systému, nebo by nový hardware zastával funkci koprocesoru stávajícího systému.

#### 3.3.2 Software

Předchozí koncept počítá všechny regulační zásahy v PC, palubní elektronika zastává jen minimální řídící úlohu (regulace otáček motoru). Nevýhodou takového řešení je nemožnost autonomního provozu modelu. Dalším negativem jsou časové prodlevy mezi měřením a následným akčním zásahem v důsledku bezdrátového přenosu. Přenášeny nejsou všechny naměřené hodnoty, telemetrie je vysílána v intervalu 0,3 s. Tím se snižuje také přesnost regulace.

Procesor ATmega644 disponuje dostatečným výkonem, aby mohl počítat regulační zásahy. Tyto výpočty se proto přesunou na palubu vzducholodi.

Požadavky na palubní software:

- Čtení hodnot snímačů a jejich filtrace. Cyklická operace v pravidelných intervalech, korekce surových dat.
- Výpočet akčních zásahů. Bezprostřední výpočet po zisku filtrovaných dat senzorů, nedochází ke zbytečné prodlevě.
- Příjem příkazů od nadřazeného PC.
- Vysílání telemetrie.

 $10$ Výrobce procesoru LPC2129 uvádí spotřebu 60 mA při frekvenci 60 MHz, graf pro nižší frekvenci chybí. Dle průběhu grafu spotřeby procesoru ATmega644 lze odhadnout spotřebu LPC2129 na 10–15 mA.

### 3.4 Pozemní řídící subsystém

Úkolem pozemního řídícího subsystému je zajistit manuální řízení vzducholodi pilotem, vyhodnocovat data získaná z palubního řídícího subsystému a aktivovat/deaktivovat palubní regulátory. Subsystém se dělí na hardwarovou a softwarovou část.

#### 3.4.1 Hardware

Přirozeným prostředkem pozemní stanice řídícího systému je PC. Aby bylo možné plynulé plně manuální ovládání akčních členů vzducholodi, musí být počítač vybaven vhodným polohovacím zařízením – joystickem. Pro spojení s palubní částí řídícího systému je nezbytné bluetooth.

Minimální hardwarové požadavky PC:

- $-$  pentium 90 MHz nebo lepší
- $-32\,\text{MB}$  RAM nebo více
- $-$  dva volné USB sloty pro připojení joysticku a externího bluetooth

Minimální hardwarové požadavky vycházejí z požadavků balíčku .NET framework, který je nutný k běhu aplikace psané v jazyce .NET  $C#$ . Aplikace na minimální konfiguraci PC není odzkoušena. Ladění a provoz řídícího systému proběhl na notebooku IBM X40 s procesorem Pentium M 1,2 GHz a 1280 MB operační paměti.

#### 3.4.2 Software

Software PC stanice předchozího konceptu zajišťuje připojení joysticku, komunikaci s palubním systémem, výpočet akčních zásahů, nastavení (konstanty regulátoru, nulová poloha akčních členů) a grafické rozhraní. Software je těžkopádný, např. otevírání aplikace přes potvrzování komunikačního portu při každém spouštění, při špatném výběru se aplikace vůbec nespustí. Při překliknutí mimo hlavní okno dochází ke ztrátě kontroly joystickem. Dochází k častému pádu aplikace, zdrojový text je řídce okomentovaný a málo přehledný.

Přistoupil jsem proto k vývoji zcela nového software. Cílem je vytvořit klasickou okenní aplikaci konvenčního vzhledu. Budoucí vývoj aplikace je pravděpodobný, proto musí být kód podrobně okomentován a přehledně rozdělen do ucelených bloků. Programovacím jazykem je .NET  $C#$ .

Požadavky na PC software:

- Komunikace s palubn´ı deskou.
- Ovládání na joystick.
- Vizualizace.
- Uživatelsky přívětivé grafické prostředí.
- Nápověda.
- Stabilita.

Komunikace mezi PC a palubní deskou je původně zabezpečena kódem CRC7. Protože nový koncept počítá s packety konstantní délky 3 byty, kde první je synchronizační byte, druhý určuje druh zprávy a třetí hodnotu zprávy, počítání cyklického kódu jsem vypustil. Nahradil jsem jej kontrolou délky přijaté zprávy. Tato metoda nedosahuje tak vysoké úrovně bezpečnosti, nezatěžuje však procesor výpočtem. Během testování (min. tři měsíce) jsem nezaznamenal žádné chybné vyhodnocení packetu.

Navrženým softwarem se zabývá pátá kapitola.

### 3.5 Zpracování datových souborů

Data získaná senzory jsou zatížená chybami. Mohou být způsobeny samotným senzorem, nebo chybou přenosu signálu od senzoru. Proto je nutné získané hodnoty filtrovat.

#### 3.5.1 Dálkoměry

Ultrazvukové dálkoměry generují dva typy chyb. Pokud je hodnota zcela mimo rozsah průběžného měření, pak se obvykle jedná o chybné vyhodnocení odrazu a tato hodnota je vyhodnocena jako neplatná. Chybně určenou vzdálenost může zapříčinit i externě generovaný ultrazvukový signál $^{11}$ . Situaci stěžuje fakt, že se může jednat o skutečnost nespojitost – přechod mezi překážkou a volným prostorem.

Druhý typ chyby se projevuje rozptylem hodnot okolo skutečné vzdálenosti v rozsahu cca 6 cm. Způsobeno je to přesností senzoru a houpáním vzducholodi. Tato chyba je kompenzována kvadratickou regresí.

 $11<sub>V</sub>$  laboratoři probíhá práce s tlakovými pneumatickými tryskami. Jejich zvukové spektrum zřejmě přesahuje hranici 40 kHz, což je pracovní frekvence dálkoměrů.

Kvadratická regrese je postup, kdy je soubor zadaných hodnot proložen parabolou. Koeficienty paraboly jsou vypočteny metodou nejmenších čtverců. Parabola aproximuje pohyb vzducholodi lépe než přímka, ale výpočetně je výrazně náročnější. Po úpravě a za splnění omezujících podmínek je výpočet zvoleným procesorem možný v reálném čase.

Odvození:

 $S$  – součet kvadrátů odchylek  $a, b, c$  – koeficienty paraboly  $y = at^2 + bt + c$ 

$$
S = \sum_{i=1}^{n} (ax_i^2 + bx_i + c - y_i)^2
$$

Hledáme minimum součtu - jeho parciální derivace musí být rovny nule:

$$
\frac{\partial S}{\partial a} = \frac{\partial S}{\partial b} = \frac{\partial S}{\partial c} = 0
$$

Výpočet vede na soustavu rovnic:

$$
a\sum_{i=1}^{n} x_i^4 + b\sum_{i=1}^{n} x_i^3 + c\sum_{i=1}^{n} x_i^2 = \sum_{i=1}^{n} y_i x_i^2
$$
  

$$
a\sum_{i=1}^{n} x_i^3 + b\sum_{i=1}^{n} x_i^2 + c\sum_{i=1}^{n} x_i = \sum_{i=1}^{n} y_i x_i
$$
  

$$
a\sum_{i=1}^{n} x_i^2 + b\sum_{i=1}^{n} x_i + cn = \sum_{i=1}^{n} y_i
$$

Pravé strany označíme:

$$
\sum_{i=1}^{n} y_i x_i^2 = s1
$$

$$
\sum_{i=1}^{n} y_i x_i = s2
$$

$$
\sum_{i=1}^{n} y_i = s3
$$

Obecná úloha je v 8bitovém  $\mu$ C časově náročná. Výpočet se značně zjednoduší s konstantním počtem hodnot ( $n = 5$ ) a pravidelným krokem ( $x = 0.4$ ). Dosazením získáme rovnice:

$$
a = \frac{1}{7} s1 - \frac{2}{7} s2 + \frac{1}{14} s3
$$
  
\n
$$
b = -\frac{27}{35} s1 + \frac{87}{70} s2 - \frac{2}{7} s3
$$
  
\n
$$
c = \frac{31}{35} s1 - \frac{27}{35} s2 + \frac{1}{7} s3
$$

Protože je z hlediska výpočetní náročnosti výhodné ponechat koeficienty celočíselné, rovnice jsou roznásobeny společným jmenovatelem. Do rovnice paraboly se dosadí čas t a výsledek se vydělí společným jmenovatelem rovnic. Císlo vyjadřuje hodnotu v čase t získanou kvadratickou regresí ze souboru pěti hodnot.

Derivací rovnice paraboly získáme následující rovnici:

$$
2at + b = 0 \tag{3.1}
$$

Dosazením vypočtených koeficientů získáme derivaci v čase t. Ta může být použita u derivační složky regulátoru nebo k detekci ustálení měřené veličiny.

### $3.6$  Matematický model systému a regulátory

Odvození matematického modelu je velmi podrobně rozebráno v práci (MÜLLER, M., 2008). Výsledkem je model pro svislý směr pohybu:

$$
S_z(s) = \frac{0,3274s + 0,02766}{s^3 + 0,3411s^2 + 0,02168s}
$$

a model pro rotaci kolem svislé osy:

$$
S_{\psi}(s) = \frac{3.072}{s + 0.138505}
$$

Skutečný model vzducholodi je výrazně složitější. Negativně se projevuje především poloha těžiště uvnitř prostoru pláště vzducholodi, do těžiště tak nelze umístit žádný snímač ani akční člen. Tah akčních členů je orientován mimo osy procházející těžištěm, proto při jakémkoli zásahu působí jako páka a vzducholoď se rozhoupe. V případě hlavních motorů se síla působící na tuto páku mění nejen velikostí tahu motorů, ale i natočením hřídele. Absorpce energie houpáním je jen obtížně vyčíslitelná.

Samotné akční členy vykazují silnou statickou nelinearitu (obr. 2.6). V dynamické oblasti se projevuje brždění změny orientace tahu motoru regulátorem otáček. Regulátor brzdí z bezpečnostních důvodů, aby nedošlo k nadproudovému poškození motoru.

Výčet těchto chybových faktorů mě přiměl k realizaci regulátorů experimentálním způsobem. Protože oba přenosy jsou astatické, regulátor letové hladiny i regulátor azimutu vychází z regulátoru PD. Regulátor letové hladiny navíc zavádí offset (statický tah, který kompenzuje tíhovou sílu) a klouzavý průměr na regulační zásah s délkou okna  $10$ hodnot. Tato operace zajišťuje "kultivovaný" projev akčních členů vyhlazením derivačních špiček. Blíže se návrhem regulátorů zabývá podkapitola 6.4.

## Kapitola 4

## Palubní elektronika modelu

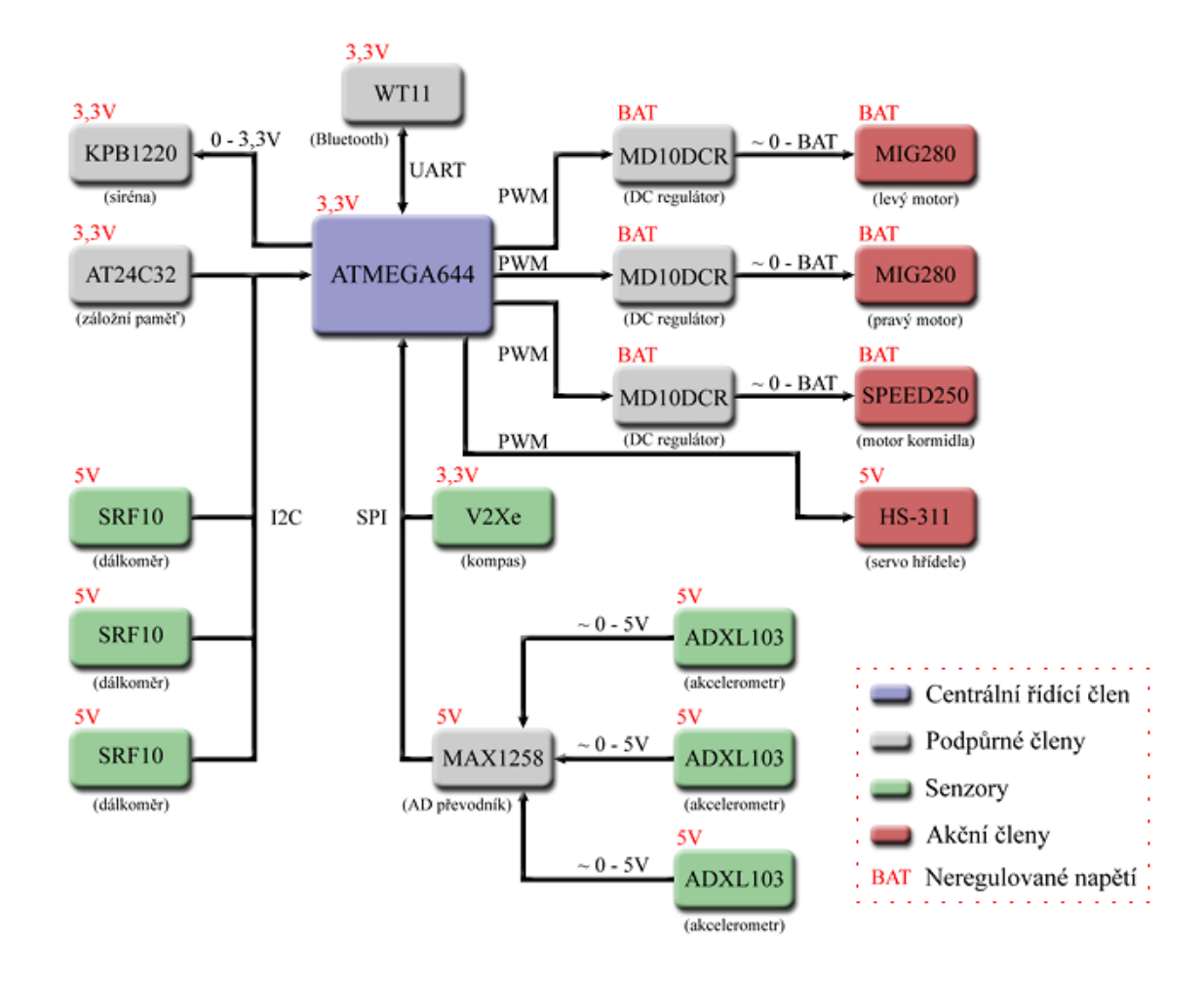

Obrázek 4.1: Blokové schéma palubní elektroniky

Elektroniku modelu tvoří palubní řídící a senzorický subsystém. Blokové schéma palubní elektroniky je uvedeno na obrázku 4.1. Lze z něj vyčíst topologii zapojení, napěťové úrovně jednotlivých bloků a druhy signálů mezi bloky.

### 4.1 Moduly

4.1.1 Řídící a zdrojová deska

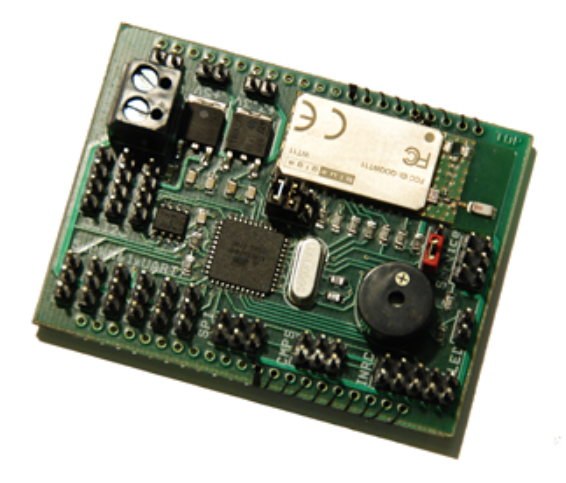

Obrázek 4.2: Řídící a zdrojová deska

Rídící a zdrojová deska je od základu navržena pro účely této diplomové práce. Většina komponent je ve verzi SMD pro své minimální rozměry a hmotnost. Plošný spoj je dvouvrstvý. Na spodní vrstvě je rozlévaná měď propojená s GND, výjimku tvoří oblast antény Bluetooth (docházelo by ke stínění). Schéma zapojení je v příloze C.

Rozměry desky jsou 66 x 49 mm, vejde se tak do gondoly v libovolné poloze. Protože je kabel od baterie do gondoly přiveden zadním otvorem v gondole, nejvhodnější umístění je napájecím konektorem k tomuto otvoru.

Deska poskytuje tři různá napětí  $(3.3 V, 5 V)$ a neregulované napětí). Není zde přítomna napěťová ochrana. Proti přepólování je elektronika chráněna zámkem na konektoru baterie.

Na desce je umístěn elektrodynamický měnič, aby jako alarm zvukově signalizoval nebezpečný stav. Typickým takovým stavem je nízké napětí baterie<sup>1</sup>. Měnič pracuje do

 $1U$  Li-pol baterie nesmí dojít k poklesu napětí pod 2,7 V na článek, hrozí trvalé poškození.

napětí 2V, je proto zapojený do série s  $67\Omega$  rezistorem (tato hodnota byla zjištěna experimentálně).

Odporový dělič v poměru 2:1 připojený k neregulovanému napětí umožňuje snímat stav baterie AD převodníkem pracujícím na 3,3 V logice (max. napětí Li-Pol baterie je  $8,4$  V, na výstupu děliče je v tomto případě  $2,8$  V).

 $24C32$  je sériová EEPROM paměť, která komunikuje po sběrnici I<sup>2</sup>C. Použita je pro zálohování nastavitelných konstant, případně může sloužit ke sběru telemetrie během autonomní činnosti bez připojení na PC.

Na desce je celkem 20 konektorů. Tabulka 4.1 popisuje jejich význam, obrázek 4.3 pak polohu na desce.

Bluetooth modul WT11 a jednočipový  $\mu$ C ATmega644 jsou popsány v následujících dvou podkapitolách. Signální vodiče jsou k modulu WT11 přivedeny přes  $2 \, k\Omega$  rezistory. Je to z bezpečnostních důvodů, zařízení je velmi citlivé na přepětí.

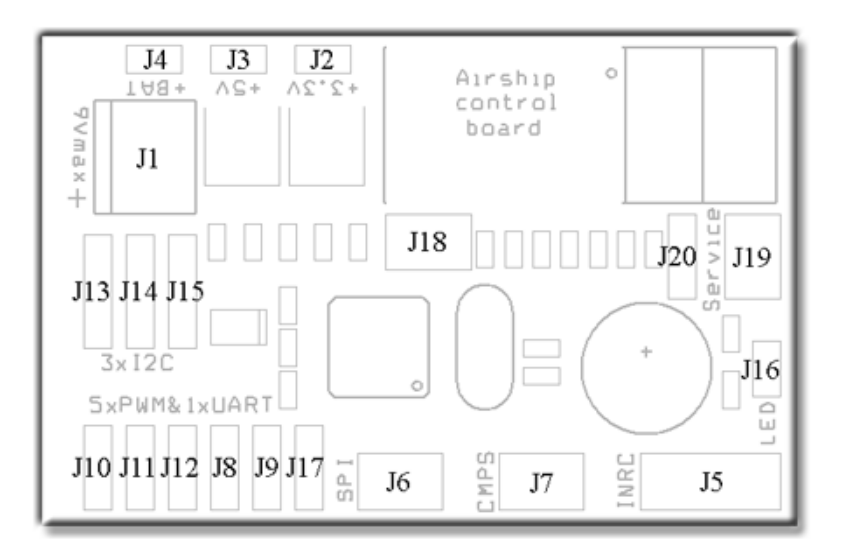

Obrázek 4.3: Rozmístění konektorů napájecí a řídící desky
| ID             | konektor       | funkce                           |  |
|----------------|----------------|----------------------------------|--|
| $\mathbf{1}$   | J1             | napájení                         |  |
| $\overline{2}$ | J2             | výstup $3.3V$                    |  |
| 3              | J3             | výstup $5V$                      |  |
| $\overline{4}$ | J4             | výstup neregulovaného napětí     |  |
| 5              | J5             | SPI, akcelerometry               |  |
| 6              | J <sub>6</sub> | <b>SPI</b>                       |  |
| $\overline{7}$ | J7             | SPI, kompas                      |  |
| 8              | J8             | PWM, hřídel                      |  |
| 9              | J9             | <b>PWM</b>                       |  |
| 10             | J10            | PWM, levý motor                  |  |
| 11             | J11            | PWM, pravý motor                 |  |
| 12             | J12            | PWM, kormidlo                    |  |
| 13             | J13            | $I2C$ , dálkoměry                |  |
| 14             | J14            | $I^2C$                           |  |
| 15             | J15            | $I^2C$                           |  |
| 16             | J16            | signalizační LED                 |  |
| 17             | J17            | UART1                            |  |
| 18             | J18            | UART0, komunikace s WT11         |  |
| 19             | J19            | SPI, programování WT11/ATmega644 |  |
| 20             | J20            | Jumper, výběr WT11/ATmega644     |  |

Tabulka 4.1: Konektory napájecí a řídící desky

#### 4.1.2 ATmega644

ATmega644 je 8bitový mikrokontroler řady AVR. Rídící deska je osazena jeho SMD verzí v pouzdru TQFP44. V následujícím přehledu jsou některé jeho charakteristiky, které se týkají této práce.

Vlastnosti  $\mu$ C ATmega644:

- $-20$  MIPS výpočetní výkon
- $-64$  kb flash paměťi programu
- $-10000$  zápisových cyklů flash paměti
- dva 8bitové, jeden 16bitový čítač
- $-$  10bitový ADC
- $-6x$  PWM
- $-2x$  UART
- SPI
- $-$  I<sup>2</sup>C
- $-$  spotřeba 6 mA@3,3 V, 12 MHz

ATmega644 ke své činnosti nevyžaduje nutně externí krystal. Vnitřní oscilátor však nelze nastavit na libovolnou hodnotu, především je ale výrazně teplotně nestabilní a frekvence se mění i s výkyvy napájecího napětí. Proto je procesor vybaven externím krystalem na frekvenci 11,0592 MHz. Tato frekvence je výhodná, pokud se využívá sériový port, protože umožňuje nastavit procesor na standardizovanou rychlost s nulovou toleranční chybou. Spotřeba na této frekvenci dosahuje přibližně 5 mA.

Programovat  $\mu$ C ATmega644 je možné paralelně, sériově po SPI rozhraní, nebo po rozhraní UART, je-li v procesoru nahrán bootloader<sup>2</sup>. V této práci je program nahrán a laděn po sériovém rozhraní SPI prostřednictvím hardwarového programátoru dle standardu ISP Prog.

<sup>&</sup>lt;sup>2</sup>Bootloader je speciální program, který za splnění určených podmínek naprogramuje procesor přes libovolné rozhraní. Výhodou je vyšší rychlost, vyšší uživatelský komfort programování a není nutné vlastnit hardwarový programátor.

## 4.1.3 Bluetooth modul WT11

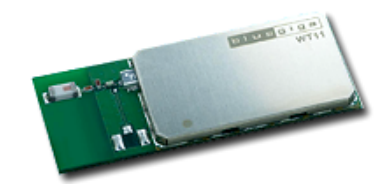

Obr´azek 4.4: Bluetooth modul WT11

Modul WT11 od firmy Bluegiga je bluetooth zařízení třídy 1<sup>3</sup>. Podporuje rozhraní USB 2.0 a UART, rozhraním pro editaci parametrů zařízení je sběrnice SPI. Rozměry zařízení jsou  $26 \times 14 \times 2,5 \,\mathrm{mm}$ , hmotnost je 5 g. Provozní napětí je  $3,3 \,\mathrm{V}$ .

V této práci zařízení komunikuje přes rozhraní UART. Při komunikaci s nadřazeným PC se k lince přistupuje stejně jako k fyzickému sériovému portu. Koncept dálkového přenosu je převzat z diplomové práce (MÜLLER, M., 2008).

Modul v defaultní konfiguraci nesplňuje požadované parametry. Editaci parametrů umožňuje software BlueSuite, dostupný na přiloženém CD. Zde se nachází také konfigurační soubor s aktuálním nastavením. K programování je nutný SPI kabel do paralelního portu. Je k zapůjčení u firmy Marcoweil.

## 4.1.4 Ultrazvukové dálkoměry

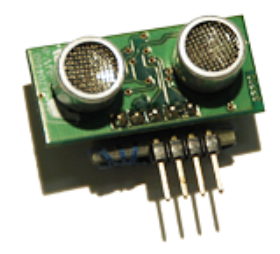

Obrázek 4.5: Ultrazvukový dálkoměr SRF10

Ultrazvukový dálkoměr SRF10 je komplexní snímač s digitálním výstupem naměřených dat. Vyniká velmi nízkou hmotností  $4 g$ , rozměry  $32 \times 15 \times 10$  mm a dosahem 6 m, přesnost měření je ±1 cm. Komunikačním rozhraním je sběrnice I<sup>2</sup>C, max. frekvence sběrnice není uvedena. Vyžaduje napájení 5 V.

 $3$ Dosah bluetooth třídy 1 je až  $300 \text{ m}$  na volném prostranství.

Komunikace s dálkoměrem vychází ze známé sériové EEPROM paměti 24C02. Adresa zařízení se pohybuje v rozsahu E0–E16, zařízení v této práci jsou nastavena na adresy E0, E2 a E4. Po správném adresování jsou přístupné pouze první čtyři registry. První registr je příkazový. Zápis čísla 0x51 inicializuje odměr v centimetrech. Další registry mění nastavení zesílení a prodlevu zpracování signálu. Tyto parametry jsou ponechány defaultní. Výsledek měření je dostupný za 65 ms, po této době je ihned možné dotazovat se na další hodnotu. Výsledek je zapsán ve třetím a čtvrtém bytu. Postup změny adresy je podrobně popsán v manuálu zařízení. Naprogramovaná funkce ke změně adresy procesorem řady AVR je dostupná na CD.

#### 4.1.5 Elektronický kompas

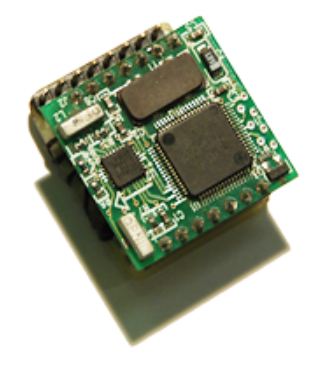

Obrázek 4.6: Elektronický kompas V2Xe

Elektronický kompas V2Xe snímá magnetické pole země pomocí dvojice magnetoindukčních senzorů (JUROSZ, M., 2003). Vykazuje nízkou hmotnost  $12g$  a kompaktní rozměry  $14 \times 11 \times 2,8 \text{ mm}$ . Hodnoty je možné vyčíst přímo ve stupních s přesností  $\pm 1^{\circ}$ . Komunikace probíhá po sběrnici SPI do frekvence 3,68 MHz. Napájecí napětí je 3,3 V.

Komunikace se zařízením probíhá po packetech. Podrobně je význam všech packetů popsán v manuálu zařízení, zde jsou popsány pouze zprávy nutné k získání hodnoty azimutu. První byte packetu je vždy synchronizační 0xAA. Následuje identifikátor packetu. Na konci packetu je terminátor 0x00. Zařízení je třeba inicializovat vysláním packetu (tab. 4.2, Init). Tento packet nastaví, co bude odesláno v odezvě na požadavek dat. V této práci je to pouze azimut ve stupních<sup>4</sup>. Nastavení si kompas pamatuje i po ztrátě napájení. Proto není nutné tuto inicializaci zahrnovat v řídícím softwaru. Požadavek

<sup>&</sup>lt;sup>4</sup>Kompas poskytuje údaje z obou os snímačů magnetického pole a údaj o teplotě.

na měření vyvolá packet (tab. 4.2, Request). Minimální prodleva mezi požadavkem a odpovědí je 50 ms. Bez ohledu na frekvenci dotazů, odezva kompasu má periodu 0,6 s. Castější dotazování nemá na zařízení žádný vliv. Výsledek měření je obsažen v packetu (tab. 4.2, Response) odeslaném kompasem. Data jsou ve formátu 32bitového float. Typ float odpovídá standardnímu formátu ANSI/IEEE std 754-1985.

| ID | $N$ ázev   Byty |                                     |
|----|-----------------|-------------------------------------|
|    |                 | Init   0xAA, 0x03, 0x01, 0x05, 0x00 |
| 2  |                 | Request   $0xAA$ , $0x04$ , $0x00$  |
| 3  |                 | Response   0xAA, 0x05, data, 0x00   |

Tabulka 4.2: Komunikační packety kompasu V2Xe

#### 4.1.6 Akcelerometry

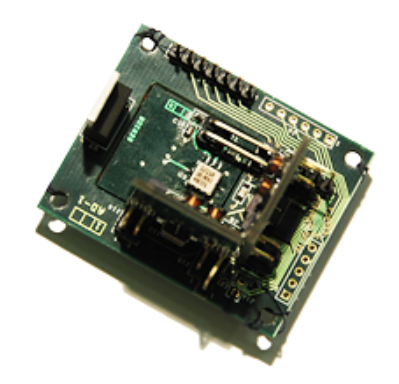

Obrázek 4.7: Deska s akcelerometry

Deska s akcelerometry obsahuje trojici jednoosých snímačů zrychlení ADXL103 s rozsahem  $\pm 1.7$ g rozvržených ve vzájemných úhlech 90°. Analogové výstupy těchto senzorů jsou přivedeny na multikanálový 12bitový AD převodník MAX1258, který komunikuje po sběrnici SPI o maximální frekvenci 3,6 MHz. Rozměry jsou  $50 \times 40 \times 24$  mm. Deska má vlastní lowdrop<sup>5</sup> 5 V stabilizátor, vyžaduje napájení min. 5,5 V. Deska je převzata z DP (MAREČEK, J., 2008).

MAX1258 je AD převodník s postupnou aproximací. Obsahuje pokročilé funkce, např. průměrování naměřených hodnot. Komunikace s převodníkem je možná v několika módech.

<sup>&</sup>lt;sup>5</sup>Lowdrop stabilizátor je speciální typ lineárního stabilizátoru napětí s nízkým vlastním úbytkem napětí, typicky 0,3 V@100 mA.

V této práci probíhá komunikace v módu 11. V tomto módu je krokování převodu synchronní s hodinovým signálem sběrnice SPI.

Komunikační cyklus je následující sekvence bytů: (tab. 4.3: Init, Senzor1, Zero, Senzor2, Zero, Senzor3, Zero, Zero, Reset). Byte Init nastaví převodník do modu přenosu 11. Byty Senzor1, Senzor2 a Senzor3 zahajují převod. Odpověď má dva byty, horní 4 bity převodník pošle v bytu následujícím za bytem SenzorX, spodních 8 bitů v bezprostředně poté.

| ID             | Název   | <b>Byte</b> |
|----------------|---------|-------------|
| 1              | Init    | 0x70        |
| $\overline{2}$ | Reset   | 0x0C        |
| 3              | Zero    | 0x00        |
| 4              | Senzor1 | 0x90        |
| 5              | Senzor2 | 0xD0        |
| 6              | Senzor3 | 0xD8        |

Tabulka 4.3: Komunikační byty AD převodníku MAX1258

#### 4.1.7 Regulátory otáček motoru

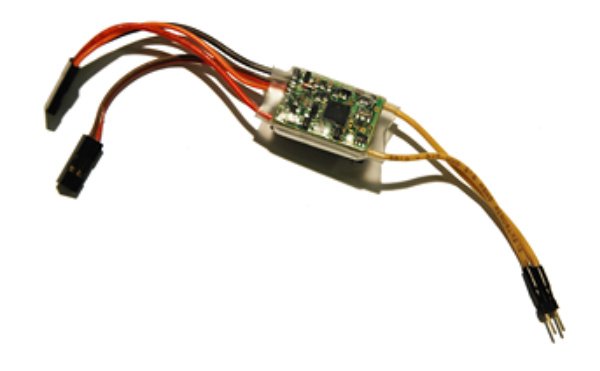

Obrázek 4.8: Regulátor MD10DCR

Stejnosměrné regulátory MD10DCR jsou nejmenší regulátory na trhu s funkcí reverzace, rozměry zařízení jsou  $23 \times 17 \times 7$ mm. Jsou dimenzovány na motory řady  $280^6$ . Řízení otáček se reguluje PWM s šířkou pulzu  $(1,5 \pm 0,7)$  ms a frekvencí 30 – 60 Hz.

<sup>&</sup>lt;sup>6</sup>Stejnosměrné motory se dělí dle výkonu a velikosti do číselných řad. Parametry řady dodržují různí výrobci, proto jsou např. motory MIG a SPEED zaměnitelné v rámci stejného číselného označení.

Regulátor má zabudované tyto ochrany: tepelná, proudová, přepěťová/podpěťová, signálová. Aktivaci některé z ochran signalizuje pípáním. Podle charakteru tónu lze z manuálu vyčíst, k jaké konkrétní události došlo.

Regulátor má 7 programovatelných parametrů. Programuje se prostředkem vysílače polohováním páky na výchylky určené manuálem, nebo jednodušeji programátorem. Parametry se na programátoru nastaví jumpery, poté se k regulátoru připojí servisním konektorem. Defaultní nastavení je pro tuto práci nevyhovující.

Nastavené parametry regulátoru:

- $-$  Typ vysílače. Nastavuje se rozsah vysílače. Tento parametr programátorem nelze změnit.
- Model. Nastaven na lod'. Umoˇzˇnuje plynul´y pˇrechod z chodu vpˇred na chod vzad a obráceně.
- $-$  **Akumulátor.** Na tomto parametru nezáleží.
- $-$  **Omezovací napětí.** Na tomto parametru nezáleží.
- Výkon při dosažení omezovacím napětí. Nastaveno na race. Regulátor se vypne při dosažení celkového napětí  $3.5 \text{V}$  bez ohledu na typ akumulátoru a velikost omezovacího napětí.
- **Akcelerace<sup>7</sup>.** Nastaveno 0,3 s (Nejnižší možná hodnota.).
- Vůle neutrálu. Nastavena malá. (Nejnižší možná hodnota, zajišťuje nejužší možné pásmo necitlivosti.)

<sup>&</sup>lt;sup>7</sup>Akcelerací je zde míněna doba rozběhu motoru z minimálních otáček na maximum.

### 4.1.8 Baterie

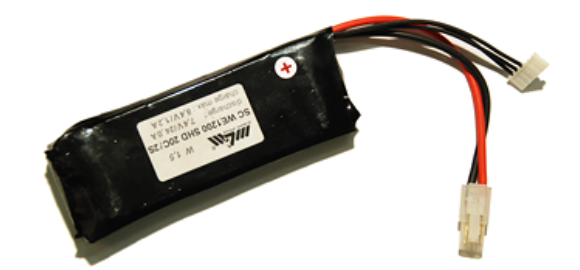

Obrázek 4.9: Baterie MGM SC WE1200

Model je standardně vybaven dvoučlánkovou Li-Pol baterií SC WE1200 výrobce MGM. Rozměry jsou  $105 \times 34 \times 10 \text{ mm}$ , hmotnost je 62 g. Baterie se standardně dodává pouze s konektorem balancéru<sup>8</sup>. Silové kabely jsem osadil výkonovým konektorem se zámkem (obr. 4.9).

Nominální napětí jednoho článku baterie je 3,7 V. Maximum článku je 4,2 V, při poklesu pod 2,7 V dojde k nenávratnému poškození.

Doplňkovou funkcí baterie je vyvažování vzducholodi. Přemístěním z gondoly na příd' vzducholodi se nosnost zvýšila o 50 g (od hmotnosti baterie je odečtena hmotnost přívodního kabelu).

Díky úsporám na hmotnosti a nutnosti udržovat vyvažovací závaží na přídi je možné osadit model i baterií SC WE2100 od stejného výrobce, která nabízí o 75 % vyšší kapacitu. Tato baterie je o 2 mm silnější a 46 g těžší než článek WE1200.

<sup>&</sup>lt;sup>8</sup>Balancér je doplňkové zařízení nabíječe vícečlánkových baterií. Zajišťuje rovnoměrné nabíjení jednotlivých článků.

## 4.2 Napěťová kompatibilita

## 4.2.1 Sběrnice  $I^2C$

Specifikace sběrnice I<sup>2</sup>C definuje připojení zařízení pracujících na různých napěťových úrovních v obecném případě pomocí dvou CMOS tranzistorů. Zde je řešena konkrétní  $\hat{u}$ loha, připojení trojice SLAVE zařízení pracujících na napětí  $5V \kappa$  MASTER zařízení na napětí 3.3 V.

Úroveň "1" na sběrnici I<sup>2</sup>C dle specifikace určují pull-up rezistory<sup>9</sup>. SLAVE zařízení detekují úroveň "1" už od hodnoty  $2.4$  V (uvedeno v datasheetu), není proto nutné korigovat napětí ve směru MASTER-SLAVE. Linka SCL tuto podmínku splňuje vždy. Linka SDA tehdy, když MASTER zařízení vysílá.

Zbývá případ, kdy MASTER zařízení přijímá. Specifikace sběrnice uvádí, že výstupy na sběrnici jsou řešeny jako otevřené kolektory. Pokud tedy linka SDA vysílá, na lince je buď napětí definované pull-up rezistorem, nebo nula.  $5V$  tak MASTER zařízení neohrožuje. Z uvedených skutečností plyne, že sběrnice v tomto případě žádné úpravy úrovní nevyžaduje.

### 4.2.2 Sběrnice SPI

Sběrnici SPI tvoří čtyři jednosměrné linky. Linky SCK, MOSI a CS vedou ve směru MASTER-SLAVE. MASTER je v tomto případě opět ATmega644 na napětí 3,3 V. I zde je tato úroveň napětí zařízením typu SLAVE vnímána jako " $1$ ", nemusí být proto korigována. Zbývá kanál MISO. Ten jediný je nutné napěťově omezit.

Nejjednodušší způsob, zařadit dvě diody za sebe v propustném směru a snížit tak napětí o 1,4 V, naráží na velmi nízký odběr proudu vstupem na straně procesoru. Diody by tak pracovaly pod prahovým napětím a vytvořily nižší než požadovaný úbytek.

Další způsob, Zenerova dioda a omezovací odpor, potřebnou úroveň zajistit dokáže. PN přechod Zenerovy diody však vykazuje vysokou parazitní kapacitou. Pro rychlou SPI sběrnici je takové řešení nevyhovující.

 $^{9}$ jedná se o 10 kΩ rezistory připojené na kladnou úroveň. Definují stav linky, jsou-li všechny výstupy k lince připojené ve stavu vysoké impedance.

Proto bylo nakonec realizováno zapojení 4.10:

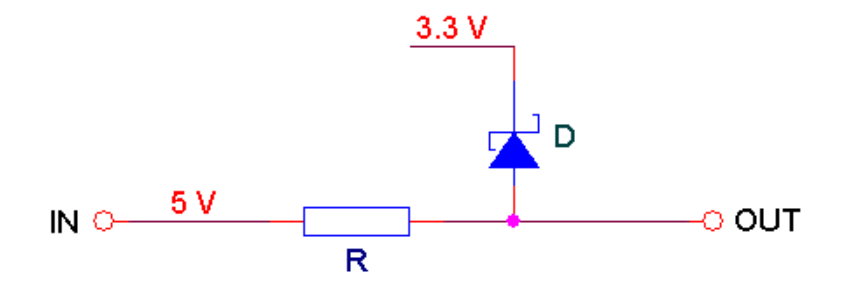

Obrázek 4.10: Napěťové přizpůsobení signálu

Otevřený PN přechod diody D při proudu 1 mA má dle datasheetu úbytek maximálně 0,35 V<sup>10</sup>. ATmega644 toleruje na vstupu napětí UCC + 0,5 V, řešení je tak s re zervou v normě. Shottkyho dioda se navíc vyznačuje velmi rychlou odezvou. Konkrétní dioda zde použitá uvádí ve specifikaci pracovní frekvence až do 100 MHz (maximální podporovaná frekvence připojených SLAVE zařízení je 3,6 Mhz).

 $^{10}\rm{skutečný změřený úbytek činí $0.3\rm{\,V}$$ 

## Kapitola 5

# Software pozemní stanice

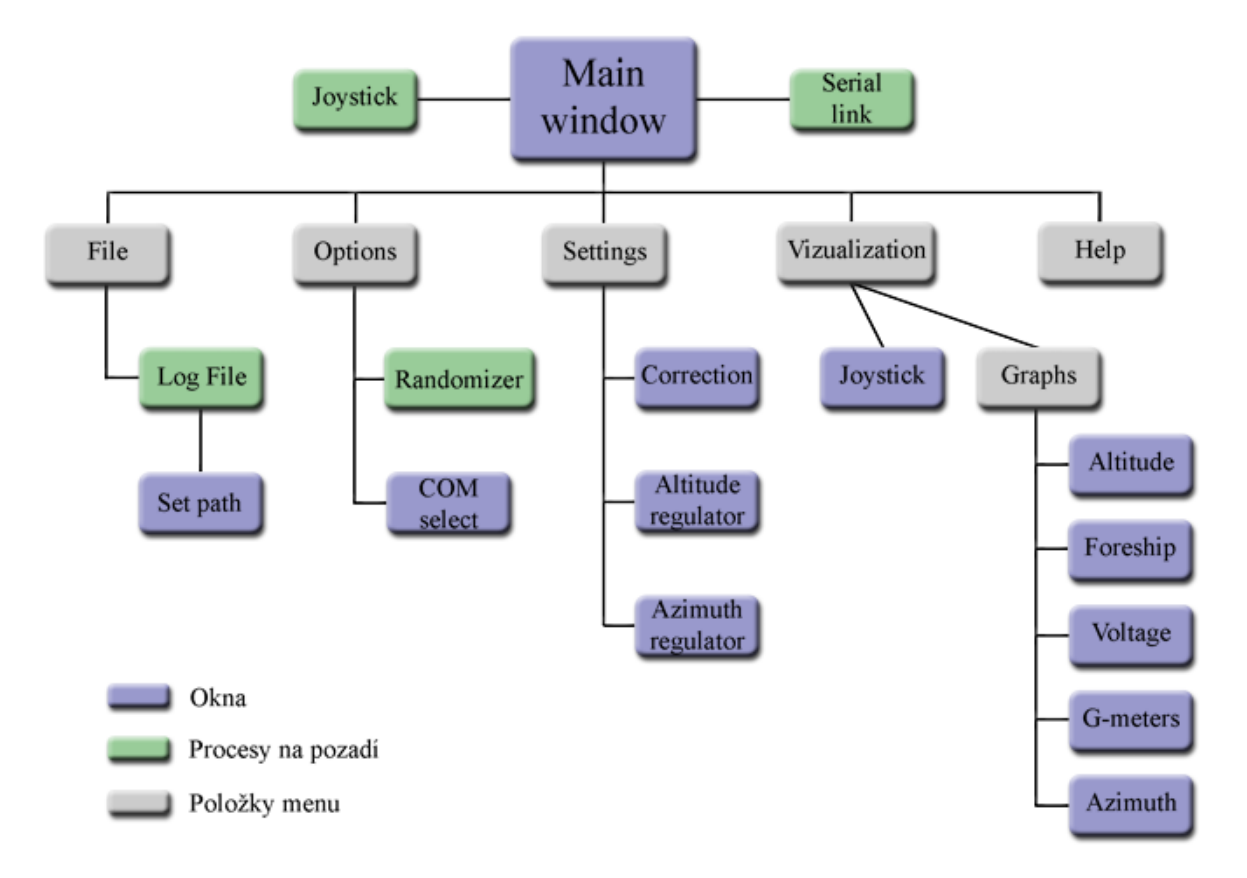

Obrázek 5.1: Blokové schéma PC softwaru

Rídící aplikace v PC je napsána v programovacím jazyce  $C#$  v prostředí Visual Studio 2005. Struktura programu je patrná z blokového schématu 5.1. S výjimkou nápovědy je aplikace lokalizována v anglickém jazyce. Proto jsou anglicky pojmenované i příslušné n´azvy podkapitol popisu aplikace.

## 5.1 Popis aplikace

### 5.1.1 Main window

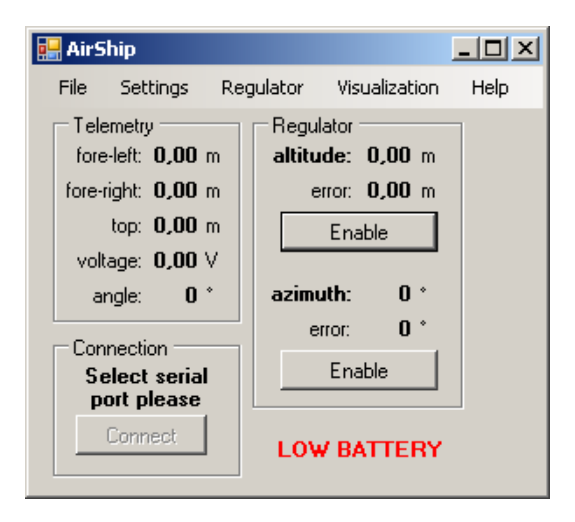

Obrázek 5.2: Hlavní okno aplikace

Hlavní okno aplikace zobrazuje aktuální telemetrické údaje, umožňuje aktivovat, resp. deaktivovat regulátory, zobrazuje status sériového spojení s palubní jednotkou a umožňuje obnovit ztracené spojení. V hlavním okně bliká výstražná zpráva, hrozí-li nebezpečí poškození baterie vlivem jejího nízkého zbytkového napětí. Z nabídkové lišty je možné dostat se k méně často využívaným funkcím programu.

Na pozadí hlavního okna běží hlavní vlákno aplikace. Při inicializaci hlavního vlákna se hledá připojený joystick a aplikace se pokusí navázat spojení s palubní jednotkou. Pokud joystick chybí, případně není-li spojení úspěšně navázáno, aplikace zachytává zprávy systému Windows<sup>1</sup>. Událost ID 537 – připojení USB zařízení – vyvolá pokus aplikace detekovat připojený joystick a aktualizuje se seznam nalezených sériových portů.

Hlavní vlákno zpracovává události generované sériovou linkou a joystickem. Blíže se zpracováním těchto událostí zabývají příslušné podkapitoly  $5.1.5$  a  $5.1.6$ .

 $1<sup>1</sup>OS$  Windows generuje zprávy o změnách v systému, např. souřadnice ukazatele myši nebo připojení periferie. Zprávy jsou označeny svým jednoznačným ID. V C# existuje speciální funkce, která tyto zprávy zachytává.

## 5.1.2 Settings

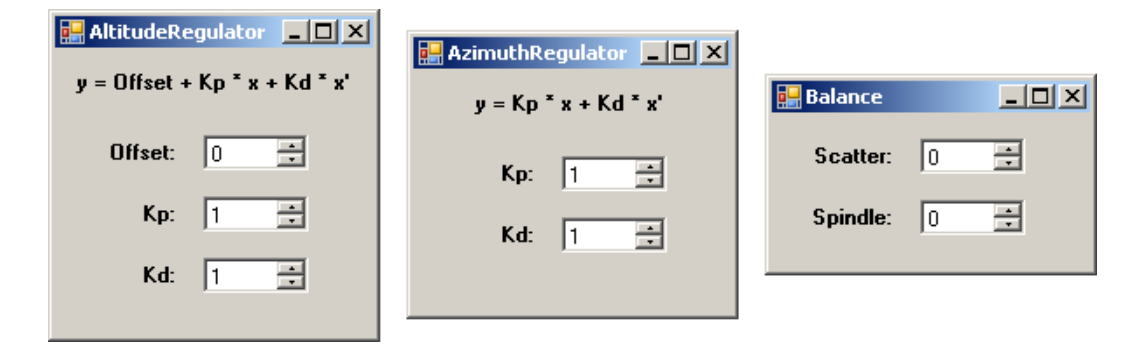

Obrázek 5.3: Okna pro nastavování konstant

Z menu Settings jsou dostupná tři okna, ve kterých je možné nastavit konstanty regulátoru výšky, regulátoru azimutu, korigovat nesymetrii hlavních motorů a korigovat svislou polohu hřídele.

Okna menu Settings nelze otevřít, není-li připojena palubní jednotka. Výběr z menu vyvolá odeslání požadavku (tab. 5.3: 0x35, 0x36, 0x37) palubní jednotce na zaslání aktuálních konstant, které jsou zde uloženy v paměti EEPROM. Palubní jednotka odešle zprávy (tab. 5.4: 0x41, 0x48, 0x53), jejichž přijetí pozemní jednotkou vyvolá otevření požadovaného okna. Tento postup zajistí, že v oknech jsou zobrazeny aktuální konstanty. Rozsah změn konstant je omezený a je popsán v tabulce 5.1. Změněné konstanty jsou bezprostředně zapisovány na sériový port (tab. 5.2: 0x64, 0x65, 0x66, 0x67, 0x68, 0x69,  $0x6A$ ).

Tabulka 5.1: Rozsah nastaven´ı konstant

| ID             | Konstanta                         | Rozsah       |
|----------------|-----------------------------------|--------------|
| 1              | regulátor výšky, offset           | $-20-20$     |
| $\overline{2}$ | regulátor výšky, Kp               | $1 - 10$     |
| 3              | regulátor výšky, Kd               | $0 - 30$     |
| 4              | regulátor azimutu, Kp             | $1 - 10$     |
| 5              | regulátor azimutu, Kd             | $0 - 30$     |
| 6              | korekce rozložení tahu hl. motorů | $-10-10$     |
| 7              | korekce svislé polohy hřídele     | $-5() - 5()$ |

#### 5.1.3 Randomizer

Randomizer je doplňková funkce. Pokud není možné připojit palubní jednotku, randomizer generuje náhodná data snímačů. Lze aktivovat, pouze když není připojena palubní jednotka a jejím připojením se randomizer deaktivuje. Funkce je implementována pro účely prezentaci funkce aplikace, především grafického znázornění hodnot snímačů. Defaultně je funkce vypnutá.

Data randomizeru jsou implementována ve tvaru zprávy (5.4, telemetrie). Každou vteřinu jsou data předávána ostatním částem aplikace identickou událostí, která nastává s přijetím dat od sériové linky.

### 5.1.4 Graphs

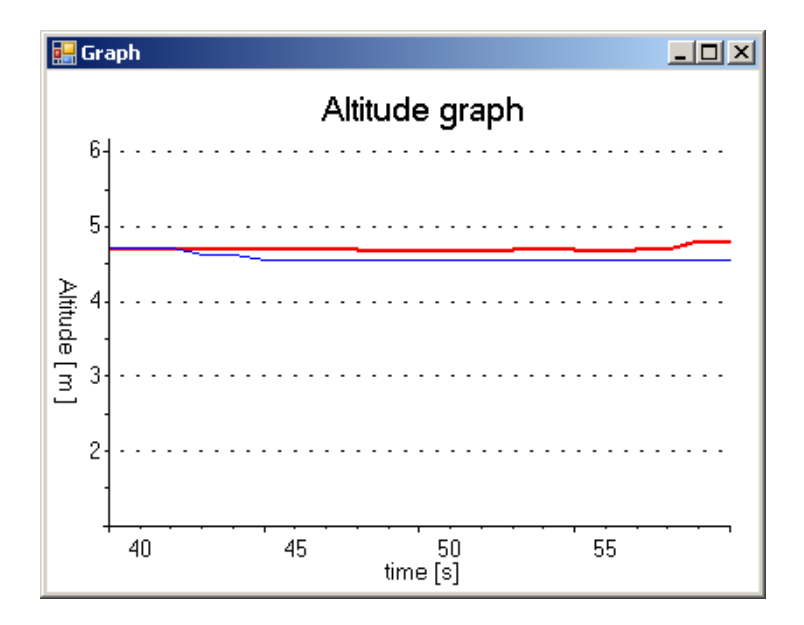

Obrázek 5.4: Graf snímaných veličin

Grafy umožňují vizuálně sledovat aktuální vývoj měřených veličin za posledních 20 s. Zobrazit je možné všechny měřené veličiny v pěti samostatných oknech. Defaultně se grafy nezobrazují. Otvírají se pod hlavní okno aplikace přes sebe, pro zobrazení více grafů současně je tak nutné je posunout.

Data grafů jsou získávána synchronně s každou přijatou zprávou (5.4, telemetrie). Vykreslování proto probíhá, pouze je-li připojena palubní jednotka, nebo je aktivní randomizer.

Všechny grafy mají stejný bitmapový podklad (osy, mřížka). Překreslovány jsou kromě grafu samotného popisky a čísla na osách. Po 20 s postupného přírůstku grafu se průběh spolu s časovou osou X stává posuvným.

# **E. JoystickVisualization**  $-10 \times$ Wheel Power Alt **Scatter**

#### 5.1.5 Joystick

Obrázek 5.5: Vizualizace joysticku

Joystick umožňuje ergonomické řízení modelu vzducholodi. Software předpokládá připojení joysticku se čtyřmi stupni volnosti.

Význam pohybu ovládacích pák joysticku se mění podle režimu řízení. V režimu plně manuálním se zařízení chová následovně: pohyb hlavní páky dopředu a vzad ovládá tah hlavních motorů, pohyb hlavní páky do stran mění rozložení tahu hlavních motorů. Rotace hlavní páky ovládá kormidlo. Samostatná malá páčka ovládá natočení hřídele.

Je-li aktivní regulátor výšky, samostatnou malou páčkou se nastavuje požadovaná výška. Tato hodnota je uvedena v hlavním okně. Rozsah nastavení je zvolen pro místnost s výškou stropu 6,5 m do pásma 2–6 m od země (měřeno od nejvyššího bodu vzducholodi). Pohybem hlavní páky vpřed/vzad se ovládá pohyb vzducholodi dopředu/dozadu.

Je-li aktivní regulátor azimutu, rotace hlavní páky nastavuje požadovaný azimut.

K ovládání joysticku jsou využity funkce knihovny Microsoft DirectX. Čtení stavu snímačů joysticku probíhá periodicky každých 5 ms. Pokud dojde ke změně některé ze sledovaných hodnot, vyvolá se událost, která v sobě nese informaci o aktuálním stavu polohy pák. Stav pák je možné zjistit i na externí vyžádání. Rozsah snímačů polohy páky je pomocí knihovny DirectX nastaven na  $\pm 1000$ . Na tomto rozsahu se mechanická vůle neutrálu standardně připojeného joysticku pohybuje v rozsahu  $\pm 16$  ve všech stupních volnosti. Proto je zjištěná hodnota ještě celočíselně dělena číslem 20. Odesílaná data tak mají rozsah  $\pm 50$  a neprojevuje se u nich chyba vůle neutrálu.

Událost "změna stavu joysticku" zachytává hlavní vlákno aplikace. Zpráva obsahuje informaci o všech čtyřech polohách. Ke zpracování dat se filtrují pouze hodnoty různé od předchozího stavu. Při změně stavu se na sériovou linku odešle zpráva (tab. 5.2, ID  $1-4$ ) s parematrem 77 $\pm 50^2$ ). Zpráva (tab. 5.2, ID 1) se nevysílá takto přímo, pokud je aktivní regulátor azimutu. Velikostí rotace hlavní páky se nastavuje interval čítače. Při přetečení čítače se hodnota požadovaného azimutu změní o 4° směrem rotace páky. Až tato změna vyvolá zprávu (tab. 5.2, ID 1), ovšem v rozsahu  $77\pm45^3$ .

Vizualizace joysticku umožňuje kontrolu velikosti nastavené výchylky. Pokud je nutné hlavní pákou joysticku nastavit výchylku pouze v jedné ose, nelze bez vizualizace spolehlivě nastavit zbývající osy v nulové poloze. Směr výchylky je určen barvou (zelená/červená) a počátkem (vlevo/vpravo, nahoře/dole), velikost výchylky je dána plněním sloupce a intenzitou barvy.

### 5.1.6 Serial link

Emulovaná sériová linka<sup>4</sup> je rozhraní pro komunikaci s palubní elektronikou. Obsluha linky probíhá na pozadí hlavního okna. Spouští se automaticky na startu aplikace.

Status sériové linky je možné sledovat v hlavním okně aplikace v boxu Connection. Rozlišuje se pět stavů:

- **Connecting...** Probíhá pokus o navázání spojení.
- $-$  Can not connect to device. K palubní jednotce se nelze připojit.
- Select serial port please. Při prvním spuštění nebo změně portu je nutné vybrat emulovaný port.
- $-$  Conection has been lost. Došlo ke ztrátě spojení.
- $-$  Connection is OK. Palubní jednotka je připojena.

<sup>4</sup>Bluetooth zařízení dokáže emulovat sériovou linku. Nastavení linky je uvedeno v příloze A.

<sup>&</sup>lt;sup>2</sup>Hodnota 77 je vybrána jako nejvhodnější hodnota středu pro rozsah  $\pm 50$ . Parametr se posílá jako ASCII znak – 27 je nad hranicí speciálních znaků, 127 se ještě nachází v jednoznačně definované spodní polovině tabulky.

 $3<sup>3</sup>$ Kruh má 360°, krok je 4°, proto k informaci o velikosti požadovaného azimutu stačí 90 hodnot.

Přenosová rychlost linky je pevně nastavena na 115,2 kbps. Přenos je bezparitní, s jedním stopbitem. Aplikace má paměť na poslední použitý port, ke kterému se připojuje při opakovaném spuštění. Úspěšné navázání komunikace se potvrzuje zpětnou zprávou od palubní jednotky. Ztráta spojení je signalizována událostí, která se vyvolá neúspěšným pokusem o zápis na port<sup>5</sup>. Aplikace čeká na odpověď od palubní jednotky 1 s. Pokud do této doby nepřijde potvrzující odpověď, aplikace vyhodnotí, že spojení nelze navázat.

#### 5.1.7 Log File

Aplikace umožňuje ukládat do textového souboru telemetrická data spolu s aktuálními výchylkami joysticku, datem a časem zápisu. Defaultně je tato funkce vypnutá.

Zápis dat je spouštěn synchronně s každou přijatou zprávou (5.4, telemetrie). Proto zápis probíhá, pouze je-li připojena palubní jednotka, nebo je aktivní randomizer.

Ve standardizovaném okně je možné zvolit cestu, kam se má Log File ukládat. S každou aktivací funkce se vytvoří nový soubor. Soubory jsou číslovány v pořadí svého vzniku.

## 5.2 Komunikační protokol

Komunikační protokol definuje zprávy mezi palubní a pozemní řídící jednotkou. Zprávy ve směru Pozemní jednotka  $\rightarrow$  palubní jednotka mají všechny jednotnou délku tři byty. Jednotná délka usnadňuje detekci chybných zpráv. Packety zpráv s parametrem mají tvar:

 $0x55 \mid 5.2$ , zpráva parametr

První znak 0x55 je synchronizační byte. Parametr je byte v rozsahu daném tabulkou 5.2.

Packety zpráv bez parametru mají tvar:

 $0x55 \mid 0x70 \mid 5.3$ , zpráva

Zprávy ve směru palubní jednotka → pozemní jednotka mají informativní charakter, proto není nutné zajišťovat zabezpečení přenosu na takové úrovni, jako ve směru opačném.

 $5$ Port má nastaven timeout 100 ms. Pokud do této doby nedojde k odeslání dat, zápis je považován za neúspěšný.

Jejich délka je různá, zabezpečení je zajištěno pouze synchronizačním bytem 0x55. Jsou uvedeny v tabulce 5.4.

| ID | Zpráva | Význam                            | Rozsah     |
|----|--------|-----------------------------------|------------|
| 1  | 0x60   | kormidlo                          | $27 - 127$ |
| 2  | 0x61   | hlavní motory                     | $27 - 127$ |
| 3  | 0x62   | hřídel/výška                      | $27 - 127$ |
| 4  | 0x63   | rozložení tahu hl. motorů         | $27 - 127$ |
| 5  | 0x64   | regulátor výšky, offset           | $57 - 127$ |
| 6  | 0x65   | regulátor výšky, Kp               | $78 - 127$ |
| 7  | 0x66   | regulátor výšky, Kd               | $77 - 127$ |
| 8  | 0x67   | regulátor azimutu, Kp             | $78 - 127$ |
| 9  | 0x68   | regulátor azimutu, Kd             | $77 - 127$ |
| 10 | 0x69   | korekce rozložení tahu hl. motorů | $52 - 102$ |
| 11 | 0x6A   | korekce svislé polohy hřídele     | $27 - 127$ |

Tabulka 5.2: Komunikační protokol, zprávy PC s parametrem

Tabulka 5.3: Komunikační protokol, zprávy PC bez parametru

| ID             | Zpráva | Význam                              |  |
|----------------|--------|-------------------------------------|--|
| 1              | 0x30   | požadavek na potvrzení spojení      |  |
| $\overline{2}$ | 0x31   | aktivace regulátoru výšky           |  |
| 3              | 0x32   | deaktivace regulátoru výšky         |  |
| 4              | 0x33   | aktivace regulátoru azimutu         |  |
| 5              | 0x34   | deaktivace regulátoru azimutu       |  |
| 6              | 0x35   | požadavek na konstanty reg. výšky   |  |
| 7              | 0x36   | požadavek na konstanty reg. azimutu |  |
| 8              | 0x37   | požadavek na konstanty korekce      |  |

|                | Zpráva | Význam                       | Parametr                                    |
|----------------|--------|------------------------------|---------------------------------------------|
|                | 0x41   | konstanty regulátoru azimutu | $Kp, Kd^6$                                  |
| $\overline{2}$ | 0x48   | konstanty regulátoru výšky   | Offset, $Kp$ , $Kd^6$                       |
| 3              | 0x53   | konstanty korekce            | Rozložení tahu, poloha hřídele <sup>6</sup> |
| $\overline{4}$ | 0x54   | telemetrie                   | viz tabulka 5.5                             |
| $\overline{5}$ | 0x58   | potvrzení spojení            |                                             |

Tabulka 5.4: Komunikační protokol, zprávy palubní elektroniky

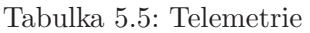

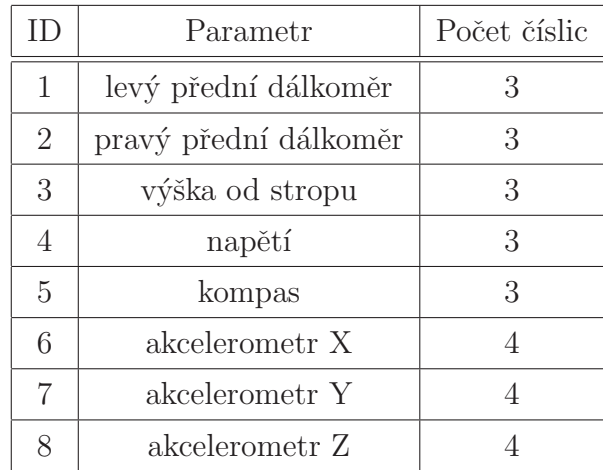

<sup>&</sup>lt;sup>3</sup>Parametry jsou ASCII znaky, od kterých je nutné odečíst číslo 77.

## Kapitola 6

## Palubní software

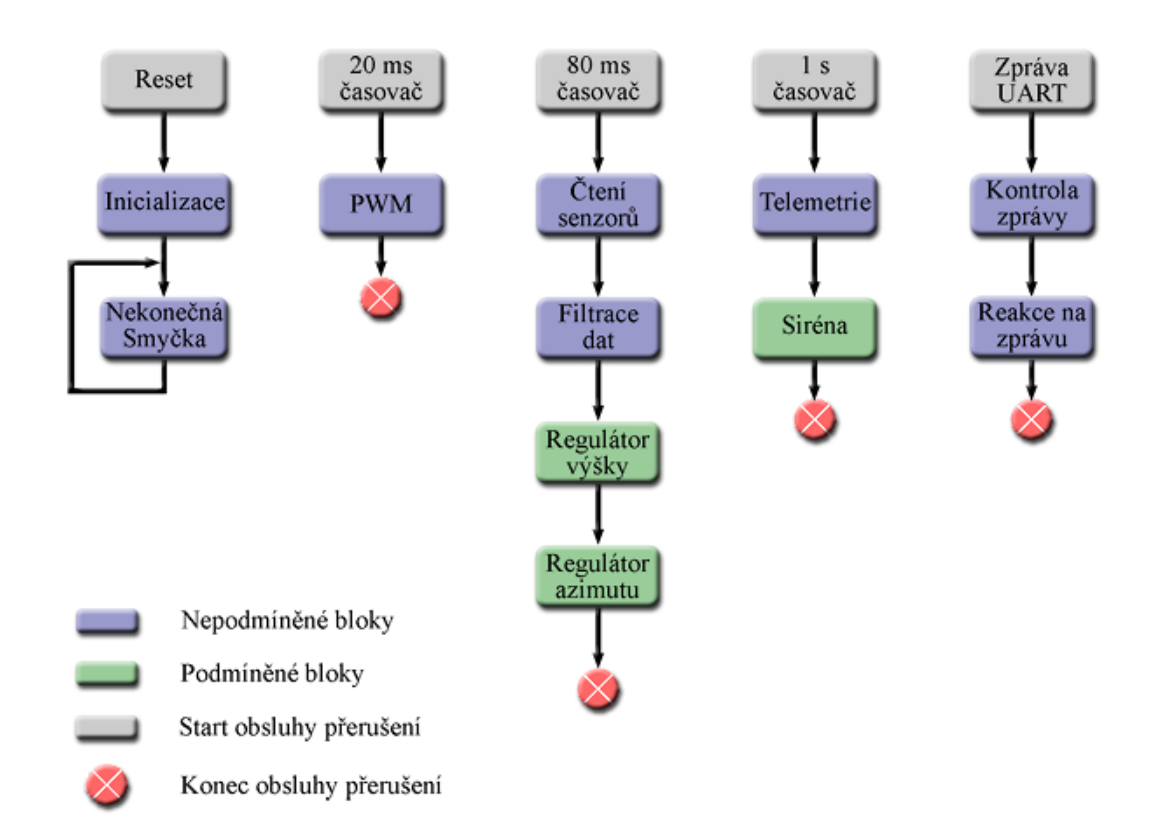

Obrázek 6.1: Blokové schéma palubního softwaru

Palubní software je napsán v jazyce C a assembleru v prostředí CodeVisionAVR. Jedná se o speciální vývojové prostředí pro 8bitové procesory řady AVR, které obsahuje knihovny jazyka C upravené pro potřeby 8bitových procesorů. Umožňuje psaní kódu, kompilaci a nahrání aplikace do procesoru. Debugování je prováděno v prostředí AVR Studio 4. Struktura aplikace je patrná z blokového schématu 6.1.

## 6.1 Inicializace

Hardwarově řízená rozhraní procesoru se konfigurují pomocí speciálních registrů. Po připojení procesoru k napájení, resp. po restartu procesoru, jsou všechny registry nastaveny na defaultní hodnoty. Je nutné nastavit registry rozhraní UART, SPI, I<sup>2</sup>C, AD převodníku a PWM.

Sériové rozhraní UART má nastaveny parametry shodně jako v PC. Komunikační rychlost je 115,2 kbps. Data jsou 8bitová, bez parity, ukončená jedním stopbitem. Uspěšně přijatý byte vyvolává přerušení.

Sběrnice SPI vyžaduje nastavení směru komunikačních bitů (SCL, MOSI, CS1 a CS2 jsou výstupy, MISO je vstup). Rychlost sběrnice a její mód se mění za běhu programu, protože připojená zařízení pracují v různém režimu a rychlosti. Přerušení přijatým bytem není povoleno – úspěšný přenos dat je testován softwarově. Procesor pracuje v režimu MASTER.

Sběrnice I<sup>2</sup>C má nastaven hodinový signál na frekvenci 50 kHz. Připojená zařízení by zvládala až 400 kHz, nižší rychlost je zvolena z důvodu dlouhých přívodních kabelů a tím i vyšší parazitní kapacity. Přerušení přijatým bytem není povoleno – úspěšný přenos dat je testován softwarově. Procesor pracuje v režimu MASTER.

AD převodník pracuje v režimu nepřetržitého vzorkování. Referenční napětí je nastaveno na externích 3,3 V. Přerušení od dokončení převodu není povoleno.

PWM modulace je na dvou kanálech hardwarově řízená (kormidlo a hřídel hlavních motorů) a na dvou kanálech softwarově řízená (levý a pravý hlavní motor). Procesor sice obsahuje 6 hardwarově řízených kanálů, pouze dva však mají 16bitové rozlišení<sup>1</sup>.

Hardwarově řízená PWM pracuje v módu 8 (Phase and phrequency correct). V tomto módu se čítač střídavě inkrementuje a dekrementuje mezi nulou a nastavenou hodnotou TOP. Hodnota TOP určuje frekvenci PWM. Je nastavena na 50 Hz. Šířka generovaných pulzů PWM je dána komparačním registrem. Je-li hodnota čítače vyšší než komparační úroveň, na výstupu kanálu  $\mathrm{PWM}$  je úroveň "0". Nižší než komparační úroveň generuje výstup "1". Na jeden 16bitový čítač připadají dva komparační registry.

Softwarově řízená PWM využívá přerušení generovaného při dosažení hodnoty TOP 16bitového čítače – k přerušení dochází s frekvencí  $50$  Hz. Při přerušení se nastaví dvojice výstupů PWM kanálů na úroveň "1" a zároveň se spustí 8bitový čítač v módu 3 (Fast

 $116$ bitové rozlišení umožňuje velmi jemné nastavení PWM – mezi minimální a maximální hodnotou je možné nastavit až 1000 hodnot oproti 50 hodnotám sofwarově řízené PWM. V praktickém nasazení je však rozdíl zanedbatelný.

PWM). V tomto módu je čítač inkrementován až do hodnoty 0xFF, kdy je nulován. Sířka generovaných pulzů PWM se odměřuje komparačním registrem. V okamžiku dosažení komparační hodnoty čítačem se vyvolá přerušení, při kterém je výstup PWM kanálu nastaven na úroveň "1". Při dosažení hodnoty 0xFF je vyvoláno přerušení, které čítač deaktivuje. Na jeden 8bitový čítač připadají dva komparační registry.

Konkrétní hodnoty registrů je možné vyčíst v inicializační části v přiložených zdrojových kódech softwaru.

## $6.2$  Ctení dat senzorů

V systému se nacházejí tři typy senzorů. Ultrazvukové dálkoměry se sběrnicí I<sup>2</sup>C, kompas a akcelerometry se sběrnicí SPI. Kompas a akcelerometry však pracují v různém módu sběrnice. Ctení hodnot dálkoměrů a kompasu se opakuje s periodou 80 ms, která je odvozena od čtyřnásobku periody přerušení hardwarově řízené PWM. Perioda 80 ms je zvolena s ohledem na odstup minimálně 65 ms mezi měřeními dálkoměrem. Ke čtení hodnot akcelerometrů dochází každých 20 ms.

### 6.2.1 Čtení dat ultrazvukových dálkoměrů

Ctení hodnot dálkoměrů probíhá na začátku 80 ms bloku. Kontrola korektnosti přenosu probíhá na hardwarové úrovni. Pokud do definovaného času (timeout je nastaven na 0,7 ms) korektní data nepřijdou, použije se jako výsledek hodnota předchozího měření.

Dálkoměry je nutné před každým jednotlivým měřením explicitně spouštět. Děje se tak bezprostředně po načtení hodnot těchto senzorů. V důsledku prodlevy mezi inicializací a čtením není změřená hodnota zcela aktuální. Celkové zpoždění je v rozsahu (79,65 –  $(45)^2$  ms.

 $2R$ ozsah zpoždění plyne z dosahu dálkoměru  $(0.06 - 6)$ m a rychlosti zvuku, kterou uvažuji 340 m s<sup>-1</sup>. Předpokládá se, že měření je zahájeno bezprostředně po odeslání požadavku na měření.

### $6.2.2$  Ctení dat kompasu

Čtení hodnot kompasu následuje za čtením dálkoměrů. Komunikační rychlost sběrnice je nastavena na 86,4 kbps<sup>3</sup>, sběrnice je v módu  $0^4$ . Čtení je zahájeno pokusem o přijetí synchronizačního bytu 0xAA. Pokud kompas tento byte nevyšle, znamená to, že nová data měření ještě nejsou k dispozici a jako výsledek se použije hodnota předchozího měření. Po úspěšném přijetí synchronizačního bytu lze přijmout data ve tvaru čtyř bytů standardizovaného 32bitového typu float. V programu je proto definována proměnná typu float a ukazatel na tuto proměnnou. Přijaté byty se ukládají relativně pomocí ukazatele a jeho postupné inkrementace na správné pozice. Následně je proměnná konvertována na proměnnou typu integer, se kterou procesor dokáže pracovat mnohonásobně rychleji. Tento převod blíže ilustruje příslušný zdrojový kód:

```
float kompas = 0.0; //promenna, do ktere se nacita azimut
unsigned int *px = &kompas; //pomocny ukazatel pro ukladani azimutu
SPIsend(0x00); //zapis na SPI, zaroven probiha cteni
temp = SPDR; //cteni prijateho byte
SPIsend(0x00):
suma = SPDR;suma <<= 8; //rotace prijatych dat o 8 pozic
*px = temp + suma; //relativni zapis dat na prislusnou pozici
SPIsend(0x00);
temp = SPDR;
SPIsend(0x00);
suma = SPDR;
suma <<= 8:
*(px+1) = temp + suma;azimuth=(signed int)kompas; //prevod z float na integer
```
Kompas občas náhodně přestane dodávat data. Interval mezi těmito poruchami je přibližně tři minuty. Za tímto účelem je po každém načtení vyhodnocována historie hodnot kompasu. Pokud jsou poslední tři hodnoty identické, vyšle se ke kompasu externě signál reset $^5$ .

<sup>&</sup>lt;sup>3</sup>86,4 kbps je nejnižší nastavitelná rychlost sběrnice SPI, která se nastavuje jako zlomek frekvence procesoru $\langle 2^n \rangle$ .

<sup>&</sup>lt;sup>4</sup>Platná data na náběžné hraně, klidový stav signálu SCL je "0".

<sup>&</sup>lt;sup>5</sup>Náhodné zablokování činnosti kompasu vyšlo najevo až po kompletaci řídící desky. Pro tento případ má kompas externí resetovací vstup, nezávislý na sběrnici SPI. Na reset signál je použit výstup původně navržený pro signalizační diodu, bez níž se model obejde.

## $6.2.3$  Čtení dat akcelerometrů

Čtení hodnot akcelerometrů probíhá komunikační rychlostí sběrnice 86,4 kbps, mód sběrnice je "1"<sup>6</sup>. Postup čtení dat z AD převodníku MAX1258 je uveden v kapitole 4.7. Zde je uveden příslušný zdrojový kód:

unsigned char INRCcan[4] = {0xD0,0xD8,0x90,0x00}; //adresa kanalu, na kterych jsou pripojeny akcelerometry

```
//odmer hodnot akcelerometru
INRCsend(0x70); //setup, mod 11
INRCsend(INRCcan[0]); //adresa prvniho akcelerometru
for(i=1;i<4;i++) {
       INRCsend(0x00);
       temp = inercion[i-1]; //zaloha puvodni hodnoty
       inercion[i-1]=SPDR; //nacteni hornich 4 bitu
       inercion[i-1]<<=8;
       INRCsend(INRCcan[i]); //adresa nasledujiciho akcelerometru, cteni probiha zaroven
       inercion[i-1]+=SPDR; //nacteni spodnich 8 bitu
       //pouziti predchozi hodnoty, pokud doslo k chybnemu nacteni mimo rozsah
       if (inercion[i-1]>4096 || inercion[i-1]=0) \{inercion[i-1]=temp\}}
INRCsend(0x0C); //reset AD prevodniku
```
## 6.3 Filtrace

Data získaná ze senzorů jsou filtrována bezprostředně po jejich načtení. K filtraci se zde podle okolností využívá několik různých technik.

#### 6.3.1 Filtrace dálkoměrných dat

Data dálkoměrů jsou v první řadě zbavena hodnot menších než 6 cm a větších než 6 m. Tyto hodnoty jsou mimo rozsah dálkoměru. Příjem takových dat je způsoben chybou během přenosu. Tato chybná data jsou nahrazena hodnotou predikovanou v předchozím kroku.

Predikce následující hodnoty, která, díky zpoždění snímače, lépe vystihuje aktuální vzdálenost, se počítá dosazením do analyticky odvozené křivky vypočtené kvadratickou regresí (viz 3.5.1). Kvadratická regrese se počítá z posledních pěti naměřených hodnot dle

 ${}^{6}$ Platná data na sestupné hraně, klidový stav signálu SCL je "0".

matematického předpisu odvozeného ve třetí kapitole. Časová náročnost výpočtu, který je pro tyto účely optimalizován, je  $0.4$  ms.

Zpracování dat kvadratickou regresí v celém rozsahu snímače je aplikováno pouze u výškoměru, který je díky hladkému stropu minimálně zatížený náhodnými poruchami. Přední dvojice senzorů je takto zpracována pouze v rozsahu  $(0.06 - 2)$  m. Větší vzdálenosti jsou zpracovány klouzavým průměrem, protože rozptyl naměřených hodnot je příliš velký a výsledky získané regresí nevyhovující.

Filtraci dálkoměrů blíže ilustruje příslušný zdrojový kód:

```
//pravy dalkomer
bow2[4] = senzor_read(2,SLAVE_ADRESS1); //nacteni hodnoty po i2c
if(bow2[4]<6 || bow2[4]>600) {bow2[4]=bow2[6];} //chybna hodnota, nahrazena hodnotou minuleho kroku
for(i=0;i<10;i++) {fore_right_avrg[i]=fore_right_avrg[i+1];} //posun hodnot klouzaveho prumeru
fore_right_avrg[9] = bow2[4]; //zapis nactene hodnoty do pole
fore_right_avrg[10] += bow2[4]; //pricteni posledni hodnoty
fore_right_avrg[10] -= fore_right_avrg[0]; //odecteni prvni hodnoty
if(fore_right_avrg[10]<2000)
{ //vypocet predikovane hodnoty kvadratickou regresi, je/li vzdalenost pod 2 m
        bow2[6]=quadratic_regresion(5,bow2);
}
else{bow2[6]=fore_right_avrg[10]/10;}
//vyskomer
vyska[4] = senzor_read(2,SLAVE_ADRESS3); //nacteni hodnoty po i2c
if(vyska[4]<6 || vyska[4]>600) {vyska[4]=vyska[6];} //chybna hodnota, nahrazena hodnotou minuleho kroku
vyska[6]=quadratic_regresion(5,vyska); //vypocet predikovane hodnoty kvadratickou regresi
```
#### 6.3.2 Filtrace dat kompasu

Data kompasu jsou rušena především kýváním vzducholodi v prostoru. Náklon osy vzducholodi o 30° vyvolá změnu azimutu o  $30-50$ ° v závislosti na aktuálním azimutu. Tato nejednoznačnost a také rozdílná perioda kývání vzducholodi podle příčné a podélné osy získaná data značně znehodnocuje.

Data kompasu jsou filtrována metodou klouzavého průměru z posledních pěti hodnot. Protože jsou hodnoty ve stupních, nelze je jednoduše sečíst a vydělit jejich počtem – problematický je přechod mezi 0° a 360°. Při výpočtu jsou jednotlivé vzorky porovnávány s posledním naměřeným. Pokud je rozdíl v absolutní hodnotě větší než  $260^{\circ 7}$ , uvažuje se, že došlo ke zmíněnému přechodu a k mezisoučtu se přičte korekce  $\pm 360^{\circ}$ . Po sečtení a

<sup>&</sup>lt;sup>7</sup>Fyzicky je nemožné, aby se v rozmezí pěti vzorků vzducholoď otočila o 260°.

vydělení počtem hodnot se výsledek převede na základní úhel. Funkci filtrace kompasu přibližuje zdrojový kód:

```
for(i=0; i<4; i++) {
        azimuth[5]+=azimuth[i]; //pricteni polozky
        if(abs(azimuth[4]-azimuth[i])>260) { //porovnani, jestli nedoslo k prechodu 0-360°
                if(azimuth[4]<180) {azimuth[5]-=360;} //korekce prechodu z 360 na 0
                else{azimuth[5]+=360;} //korekce prechodu z 0 na 360
        }
}
azimuth[5]/=5; //deleni poctem vzorku
if(azimuth[5]<0) {azimuth[5]+=360;} //korekce na zakladni uhel
if(azimuth[5]>360) {azimuth[5]-=360;}
```
## 6.4 Regulátory

Implementovány jsou tři typy regulačních zásahů: regulátor letové hladiny, regulátor azimutu a regulační zásah v případě nebezpečí kontaktu vzducholodi s překážkou před přídí.

#### 6.4.1 Regulátor letové hladiny

Regulátor letové hladiny má tři složky. Proporcionální složka se získává jako rozdíl vypočtené skutečné vzdálenosti od stropu metodou kvadratické regrese a požadované veličiny. Derivační složka je určena analiticky v daném bodě z křivky získané kvadratickou regresí (rovnice 3.1). Třetí složka je offset – statická složka, která kompenzuje vliv tíhové síly tahem motorů stejné velikosti v opačném směru. Všechny tři složky jsou násobeny nastavitelnou konstantou. Vypočtený regulační zásah se ořízne, přesahuje-li maximální nastavitelný tah. Výsledný regulační zásah je "vyhlazen" klouzavým průměrem, aby nedocházelo k prudkým derivačním skokovým změnám akční výchylky.

Regulátor letové hladiny pracuje ve dvou módech. Pokud se požaduje malý tah vzducholodi vpřed/vzad, vypočtená akční výchylka ovládá hlavní motory, zatímco pohyb vzducholodi vpřed/vzad se ovládá natočením hřídele. Při požadavku velkého tahu vzducholodi se regulátor přepne do druhého módu, kde je hřídel natočena ve směru tahu a vypočtená akční výchylka regulátoru letové hladiny ovládá vychylování hřídele, zatímco hlavní motory jsou ovládány velikostí požadovaného tahu vzducholodi.

Pro lepší představu funkce regulátoru letové hladiny vkládám příslušný okomentovaný kód:

```
//regulator vysky
temp = (alt_Kp * (quadratic_regresion(5, vyska) - w_vyska) + alt_Kd * der + 10*alt_offset)/20;
signum = temp > 0 ? 1 : -1; //smer tahu akcnich clenu
if (abs(temp) > 25) {temp = signum*25;} //omezeni maximalni velikosti tahu
for(i=0;i<10;i++) {alt_reg_avrg[i]=alt_reg_avrg[i+1];} //posun hodnot plovouciho prumeru
alt_reg_avrg[9] = PWR - temp; //ulozeni velikosti tahu do prumerovaciho pole (PWR je nulova poloha)
alt_reg_avrg[10]+=alt_reg_avrg[9]; //pricteni posledni polozky
alt_reg_avrg[10]-=alt_reg_avrg[0]; //odecet prvni polozky
if(abs(OCR_MEM) <= 15) //OCR_MEM vyjadřuje požadovaný tah vpřed/vzad
{ //prvni mod regulatoru (pohyb dopredu/vzad maly)
        pwm = alt_reg_avrg[10]/10; //tah akcnich clenu podle regulatoru vysky
        write16OCR1A(SPN + Spindle_offset + 10*OCR_MEM); //hridel dle pozadovku pohybu vpred/vzad
        //SPN je základní poloha hřídele motory vzhůru
}
else
{ //druhy mod regulatoru (pohyb dopredu/vzad velky)
        pwm = PWR - abs(OCR_MEM); //tah akcnich clenu dle pozadovku pohybu vpred/vzad
        if(OCR_MEM>15)
        { //hridel podle regulatoru vysky, pohyb vpred
                write16OCR1A(SPN + Spindle_offset + alt_reg_avrg[10]);
        }
        else
        { //natoceni hridele podle regulatoru vysky, pohyb vzad
                write16OCR1A(SPN + Spindle_offset - alt_reg_avrg[10]);
        }
}
```
## 6.4.2 Regulátor azimutu

Regulátor azimutu má pouze proporcionální a derivační složku. Při výpočtu regulační odchylky je nutné dbát na správné určení kratší cesty v kruhu. Pokud rozdíl požadovaného a naměřeného úhlu je větší než 180°, k požadované hodnotě se přičte/odečte 360°. Díky tomu, že se požadovaná veličina dle okolností pohybuje v rozmezí  $(-180^\circ - 540^\circ)$ , není nutné při výpočtu regulační odchylky kontrolovat znaménko a přechod mezi 0° a 360°. Derivační složka se počítá jako rozdíl mezi aktuálním hodnotou azimutu a hodnotou v předchozím kroku. Výsledná akční hodnota je v jednom směru dělena dvěma, aby kompenzovala nesymetrii vrtule (2.5).

Funkci regulátoru azimutu přibližuje příslušný kód:

```
//regulacni zasah
if((azimuth[5] - w_azimuth)> 180) \{w\_azimuth+=360;\}if((azimuth[5] - w_azimuth)< -180) \{w\_azimuth = 360;\}temp = Kpw * (azimuth[5] - w_azimuth) - Kdw * (azimuth[4]-azimuth[6]); //regulator azimutu
if (temp > 0) {temp/=2;} //omezeni tahu v efektivnim smeru rotace vrtule
if (temp > 200) {temp = 200;} //omezeni maximalni velikosti tahu
if (temp < -400) {temp = -400;} //omezeni maximalni velikosti tahu
write16OCR1B(WHL+temp); //kormidlo. WHL je nulova poloha.
```
Funkce regulátoru azimutu je narušena nelinearitou kompasu. Kompas sice udává hodnoty od 0° do 360°; zatímco je však jeden kvadrant rozdělen na pouhých 80°, vedlejší kvadrant je dělen na 100°. Vliv nelinearity není kompenzován. Následkem je změna citlivosti v jednotlivých kvadrantech. Toto chování elektronického kompasu je pravděpodobně ovlivnˇeno mnoˇzstv´ım kovov´ych pˇredmˇet˚u v prostoru provozn´ı laboratoˇre.

#### 6.4.3 Protikolizní regulátor

Regulační zásah v případě nebezpečí kolize spočívá ve zpětném tahu, objeví-li se překážka ve vzdálenosti menší než 1 m před přídí vzducholodi. Hřídel s hlavními motory se natočí do protipohybu vzducholodi a motory běží do doby, než je vzdálenost mezi přídí a překážkou větší než 1 m.

Prostřednictvím dvojici předních senzorů je možné určit, kterým bokem je vzducholoď překážce (zdi) blíže. Při zpětném tahu více zabírá vrtule na boku překážce vzdálenější. Díky tomu je vzducholoď po manévru vzhledem k překážce přibližně v rovnoběžné pozici.

Pokud je aktivní regulátor letové hladiny a osa s hlavními motory natočena vpřed o 1°-10°, vzducholoď se díky detekci překážek dokáže po místnosti pohybovat zcela autonomně v dané výšce a libovolném náhodném směru.

#### 6.4.4 Konstanty regulátorů

Konstanty regulátoru letové hladiny a regulátoru azimutu lze prostřednictvím řídícího SW měnit v rozsahu dle tab. 5.2. Výchozí hodnoty konstant (tab. 6.1) jsou určeny experimentálně. Proporcionální konstanty jsou nastaveny na  $60\%$  mezního zesílení $8$  Derivační konstanta je nastavena na 80 % hodnoty, při které začíná vytvářet "schody"<sup>9</sup>. V případě

 $8$ Mezní zesílení je takové, které systém přivede k netlumeným kmitům.

<sup>&</sup>lt;sup>9</sup>Vysoká derivační složka nadměrně působí proti změně stavu systému. Průběh změny stavu je pak typicky schodovitý, protože vliv derivační složky roste se vzrůstající rychlostí změny

kompasu jsou konstanty nastaveny pro kvadrant s nejvyšší citlivostí (viz 6.4.2).

| $\vert \vert$ ) | Konstanta          | Hodnota |
|-----------------|--------------------|---------|
| 1               | reg. výšky, Kp     | 5       |
| $\overline{2}$  | reg. výšky, Kd     | 20      |
| 3               | reg. výšky, Offset | 10      |
| 4               | reg. azimutu, Kp   | 5       |
| 5               | reg. azimutu, Kd   | 10      |

Tabulka 6.1: Defaultní konstanty regulátorů

## 6.5 UART zprávy

Zprávy po sériové lince jsou přijímány na základě přerušení vyvolaného příchozím bytem. Po přerušení je načtena celá příchozí zpráva. Otestuje se, zda je zpráva korektní: všechny příchozí zprávy od pozemní jednotky jsou tříznakové a všechny tyto zprávy mají první synchronizační byte 0x55. Jakákoli jiná přijatá data jsou ignorována.

Zprávy s parametrem z tabulky 5.2 nastavují příslušné proměnné na hodnotu parametru, od které je odečtena hodnota 77 (Výběr čísla 77 je odůvodněn v předchozí kapitole). Poté je proměnná násobena (dělena) potřebným koeficientem. Aby se z časově úsporných důvodů výpočet odehrával pouze v celočíselných proměnných, je nutné proměnné nejdříve násobit a v případě nutnosti poté celočíselně dělit.

Zprávy bez parametru z tabulky 5.3 vyvolají příslušnou funkci odpovídající jejich popisu v tabulce. Zprávy, které vypínají/zapínají regulátor, zároveň nastavují ty akční členy, které ovlivňují, do výchozích stavů.

## Kapitola 7

## Průběh regulačních zásahů

## 7.1 Regulátor letové hladiny

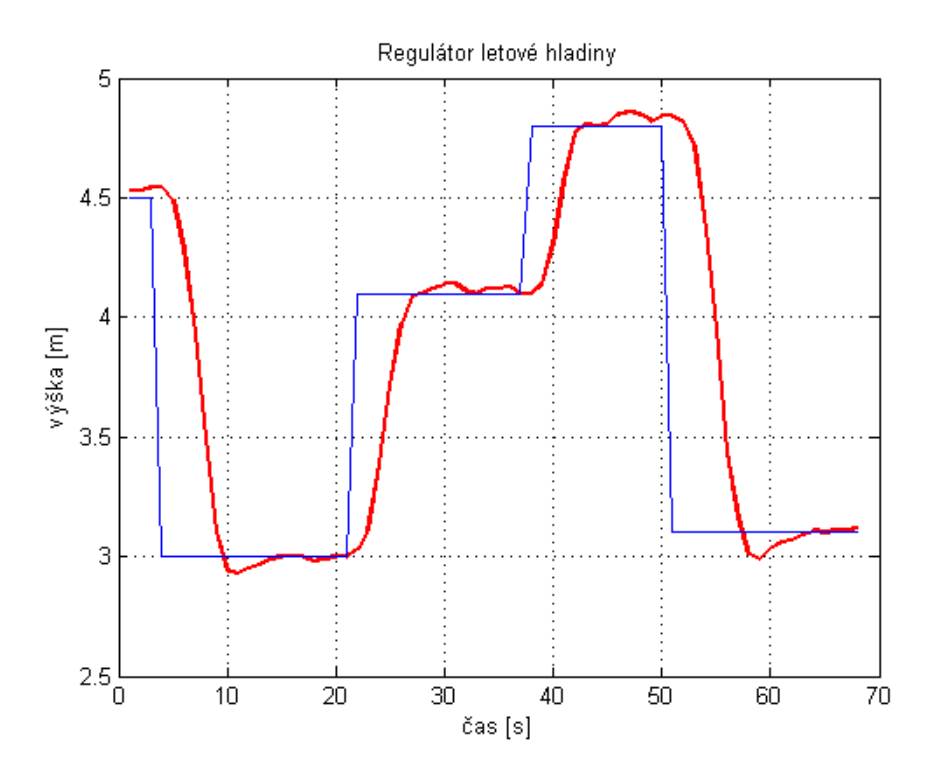

Obrázek 7.1: Průběh regulačního zásahu, regulátor letové hladiny

Regulátor letové hladiny má rychlou dobu ustálení 6–7 s (vztaženo ke změně letové hladiny o 1m a ustálená hodnota odpovídá 10% změny hladiny). Rychlost přeběhu je 0,4 m s<sup>−1</sup>. Prodleva reakce regulátoru je způsobena změnou směru otáček motoru – regulátor brzdí do nulových otáček a až poté dovolí roztočit motory opačným směrem.

## 7.2 Regulátor azimutu

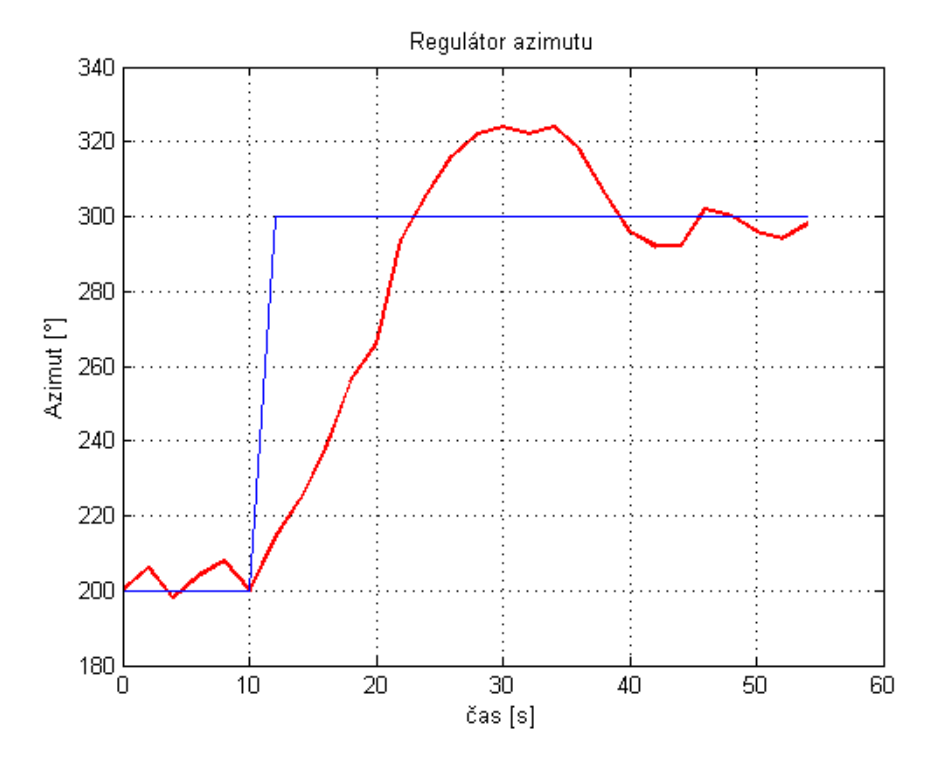

Obrázek 7.2: Průběh regulačního zásahu, regulátor azimutu

Regulátor azimutu má velmi pomalou odezvu s velkým, táhlým překmitem a neustálenou výchylkou.

Pomalá odezva je dána slabým tahem akčního členu – kormidla. Výkon v efektivním směru rotace kormidla je oslaben na polovinu, aby kormidlo mělo symetrický tah na obě strany. Maximální tah proto dosahuje pouze  $0.08 \text{ N}$  (obr. 2.5).

Dlouhý překmit je také částečně způsobený slabým akčním členem, ale hlavní příčina dlouhého překmitu je volné těžiště vzducholodi v prostoru – kormidlo vzducholodí nejen otáčí kolem těžiště, ale také samotné těžiště posouvá ve směru tahu.

Neustálená výchylka neodpovídá skutečnému azimutu. Naměřená výchylka vzniká kýváním vzducholodi do stran podle podélné osy (viz 6.3.2).

## Kapitola 8

## Závěr

V diplomové práci se podařilo docílit realizace řídícího systému modelu vzducholodi. Systém je složen ze dvou hlavních částí, pozemní a palubní řídící jednotky. Model je možné řídit plně manuálně z pozemní jednotky pomocí joysticku, částečně manuálně se stabilizací letové hladiny a azimutu, nebo plně autonomně, kdy se model pohybuje vpřed v definované letové hladině a couvá před překážkami při nebezpečí kolize.

Práce se detailně zabývá návrhem palubní řídící elektroniky, včetně návrhu DPS. Důraz byl v první řadě kladen na minimální rozměry a hmotnost, důležitým kritériem byla i jednoznačná a srozumitelná montáž dalších prvků palubního subsystému – senzorů a akčních členů. Nedílnou součástí palubní jednotky je softwarové vybavení řídícího procesoru ATmega644, naprogramované v jazyce C. Cást práce se věnuje popisu všech palubních modulů.

Pro pozemní jednotku byl v jazyce C# napsán nový řídící software. Pro komunikaci mezi pozemní a palubní jednotkou je definován komunikační protokol s jednotnou délkou odesílané zprávy.

Vlivem rušení se nepodařilo zprovoznit modul akcelerometrů za současného připojení akčních členů. Vzhledem k výrazným výkyvům vzducholodi z vodorovné polohy se také ukázal být slabým článkem pouze 2-osý kompas. Nutnou investicí do budoucna je pořízení 3D kompasu, který bude spolehlivě určovat azimut. Zpřesnění určení azimutu a spolehlivé řešení rušení akcelerometrů umožní navrhnout sofistikovanější způsob reakce na detekované překážky.

Procesor je v současné verzi programován pomocí hardwarového programátoru přes sběrnici SPI. Protože je procesor prostřednictvím bluetooth připojen na emulovanou sériovou linku, bylo by možné procesor vybavit bootloaderem a programovat procesor přes toto rozhraní. Palubní software by tak bylo možné ladit bez nutnosti připojování

HW programátoru a nahrání nového "firmware" by bylo možné prostřednictvím řídící PC aplikace.

Palubní řídící deska je navržená čistě pro účely této diplomové práce. Revizí by bylo možné řídící desku rozšířit takovým způsobem, že by plnila stejnou funkci jako šestikanálová modelářská přijímací souprava, unikátní však svým programovatelným procesorem a konektivitou s PC. Změnit je třeba především napájení na konektorech s PWM – všechny musí být připojeny na stabilizované napětí  $5V$ . Regulátory, které jsou nyní napájeny přímo z konektoru, by pak bylo nutné připojit na silový konektor. Dále je možné počet kanálů PWM rozšířit minimálně na šest (současná verze má kanálů pět).

## Literatura

- $C\#$  manual (2008). [online], [cit. 2008-09-13], dostupný z: <http://msdn.microsoft.com/en-us/vcsharp/default.aspx>.
- Katalogové listy Atmel (2008). [online],  $[cit. 2008-11-13]$ , dostupný z: <http://www.atmel.com/products/avr/default.asp>.
- Katalogové listy Hobbyrobot (2008). [online], [cit. 2008-11-18], dostupný z: <http://www.hobbyrobot.cz/sensors.htm>.
- Katalogové listy Maxim (2008). [online],  $[cit. 2008-11-20]$ , dostupný z: <http://datasheets.maxim-ic.com>.
- $\angle BTFX$  manual (2008). [online], [cit. 2009-01-18], dostupný z: <http://www.cstug.cz/latex/lm/frames.html>.
- JUROSZ, M. (2003), *Elektronické kompasy.* [online], [cit. 2008-11-17], dostupný z:, <http://wiki.kn.vutbr.cz/robot/index.cgi?kompas>.
- MAREČEK, J.  $(2008)$ , Experimentální létající stroj orientace v prostoru, Praha: FEL ČVUT. Vedoucí DP Doc. Ing. J. Bayer, CSc.
- MÜLLER, M. (2008), *Vzducholod' orientace v prostoru*, Praha: FEL CVUT. Vedoucí DP Doc. Ing. J. Bayer, CSc.
- PECA, M. (2005), Kráčející robot "spejbl". [online], [cit. 2008-11-16], dostupný z: <http://rtime.felk.cvut.cz/~pecam1/spejbl/>.
- PERMAN, P (2005), Dálkové řízení modelu, Praha: FEL ČVUT. Vedoucí DP Doc. Ing. J. Bayer, CSc.
- VÁŇA, V. (2006), Mikrokontroléry Atmel AVR, Praha: BEN Technická literatura.
- WOHLGEMUTH, J. (2005), Orientace v prostředí, Praha: FEL ČVUT. Vedoucí DP Doc. Ing. J. Bayer, CSc.
- The  $I^2C$  bus specification (2000). [online], [cit. 2008-10-17], dostupný z: <http://www.nxp.com/acrobat\_download/literature/9398/39340011.pdf>.
- The V2Xe compass specification (2008). [online], [cit. 2008-11-08], dostupný z: <http://www.pnicorp.com/products/all/v2xe>.
- Wikipedie, internetová encyklopedie (2008). [online], [cit. 2008-10-17], dostupný z: <http://cs.wikipedia.org>.

# Příloha A

Pokyny k obsluze (verze pro tisk)
#### $A.1$ Pokyny v českém jazyce

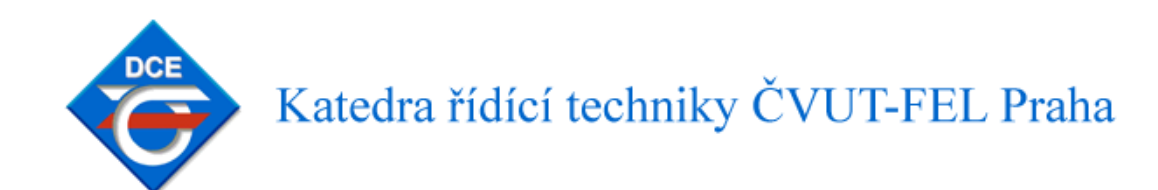

### Vzducholoď HOWTO:

### Hardwarové požadavky:

- min. 600 Mhz CPU
- min. 256 GB RAM
- bluetooth třídy 1 (integrované nebo USB Dongle)
- joystick (doporučené)

Softwarové požadavky:

- Windows 2000 nebo vyšší verze
- .NET Framework 2.0 nebo vyšší verze
- DirectX 9.0 nebo vyšší verze
- ovladač bluetooth (bluetooth serial port)
- řídící software, k dispozici na http://dce.felk.cvut.cz/airship

#### Navázání spojení:

- zapnout řídící elektroniku vzducholodi
- zapnout bluetooth
- nalézt bezdrátové zařízení WT11 (bluetooth modul vzducholodi)
- připojit se k WT11 (secure connection musí být zakázané)
- spustit Airship.exe (řídící software) a vybrat bluetooth serial port, se kterým je navázáno spojení

#### Odpojení:

- ukončit Airship.exe
- vypnout bluetooth
- vypnout řídící elektroniku vzducholodi

#### $A.2$ Pokyny v anglickém jazyce

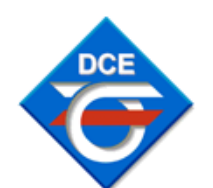

Department of Control Engineering<br>Faculty of Electrical Engineering, CTU Prague, Czech Republic

### Airship HOWTO:

#### Hardware requirements:

- 600 Mhz processor or faster
- 256 GB RAM or more
- bluetooth class 1 (integrated or USB Dongle)
- joystick (optional)

#### Software requirements:

- Windows 2000 or later version
- .NET Framework 2.0 or later version
- DirectX 9.0 or later version
- bluetooth driver (bluetooth serial port)
- control software available at http://dce.felk.cvut.cz/airship

#### Connection establishing:

- switch on airship's control electronics
- switch on bluetooth
- find wireless device WT11 (airships's bluetooth device)
- connect to WT11 (secure connection must be diseabled)
- run Airship.exe (control software) and select the bluetooth serial port you have connected to

#### Disconnecting:

- exit the Airship.exe
- switch off bluetooth
- switch off airship's control electronics

## Příloha B

## Užitečné postřehy

Během práce na základním řízení vzducholodi jsem se potýkal s mnoha problémy. Výsledný text o těchto potížích mlčí, považuji však za vhodné zde některé významné postřehy uvést. Na vzducholodi velmi pravděpodobně bude někdo pokračovat a tyto řádky mohou ušetřit hodiny práce.

### B.1 programování procesoru Atmega644

#### B.1.1 Chyba zápisu programu

Pokud během programování dochází k přerušení uprostřed zápisu (resp. zápis vůbec nezačne) a vyskočí chybová hláška "unable to write flash": modul WT11 má mírně kolébkovitý profil a při manipulaci s řídící deskou se může stát, že se uvolní kontakty SPI rozhraní. To negativně ovlivňuje činnost programátoru, který často selhává. Tyto kontakty je proto potřeba přepájet.

#### B.1.2 Chyba v paměti programu

V deklarační části programu procesoru Atmega644 je definována proměnná nula. Během testování vyšlo najevo, že proměnná deklarovaná konkrétně v tomto místě se nuluje v důsledku relativního přístupu k některým proměnným (aktualizace hodnot příkazem sprintf). Jedná se buď o chybu překladače, nebo o chybu samotného procesoru. Proto je proměnná deklarována, ačkoli není v programu použita. (Ve finální verzi programu funkce

sprintf není. V případě potřeby, pro pohodlné načítání čísel větších než 0xFF by ovšem tuto funkci bylo žádoucí využít. Software je na tuto možnost takto předpřipravený).

#### B.1.3 Chybný zápis 16bitových čísel

Procesor Atmega644 obsahuje 16bitové registry. Dle datasheetu je striktně vyžadováno zapisovat do takových registrů v pořadí: horních 8 bitů, dolních 8 bitů. Překladač však do těchto registrů zapisuje v opačném pořadí. Důsledkem toho se v registru objeví náhodná hodnota. Zde se jednoznačně jedná o chybu překladače a proto je nutné se o zápis 16bitových čísel postarat ve vlastní režii (funkce typu write16xxxx).

### B.2 Ostatní

#### B.2.1 Selhání spojení

Dojde-li ke ztrátě spojení důsledkem ztráty napájení palubní jednotky, může se výjimečně stát, že se nepodaří spojení znovu navázat. V takovém případě je nutné vypojit Bluetooth dongle z PC a znovu ho připojit. Důvod tohoto selhání zřejmě spočívá v přerušení během přenosu emulované sériové linky.

#### B.2.2 Selhání regulátorů otáček

Občas dojde k náhlému selhání regulátoru otáček bez zjevné příčiny. Regulátor nereaguje ani na vypnutí/zapnutí. Závada není způsobena přehřátím (chladič zůstává chladný a závada se projevuje i bez předchozího intenzivního zatěžování). Regulátor je nutné znovu naprogramovat a nastavit rozsahy dle návodu.

### B.2.3 Doplňování helia

Při pravidelném dofukování héliem je nutné počínat si opatrně. Vnitřní plášť téměř nepruží a snadno dojde k jeho nenávratnému poškození.

# Příloha C

Schéma zapojení řídící desky

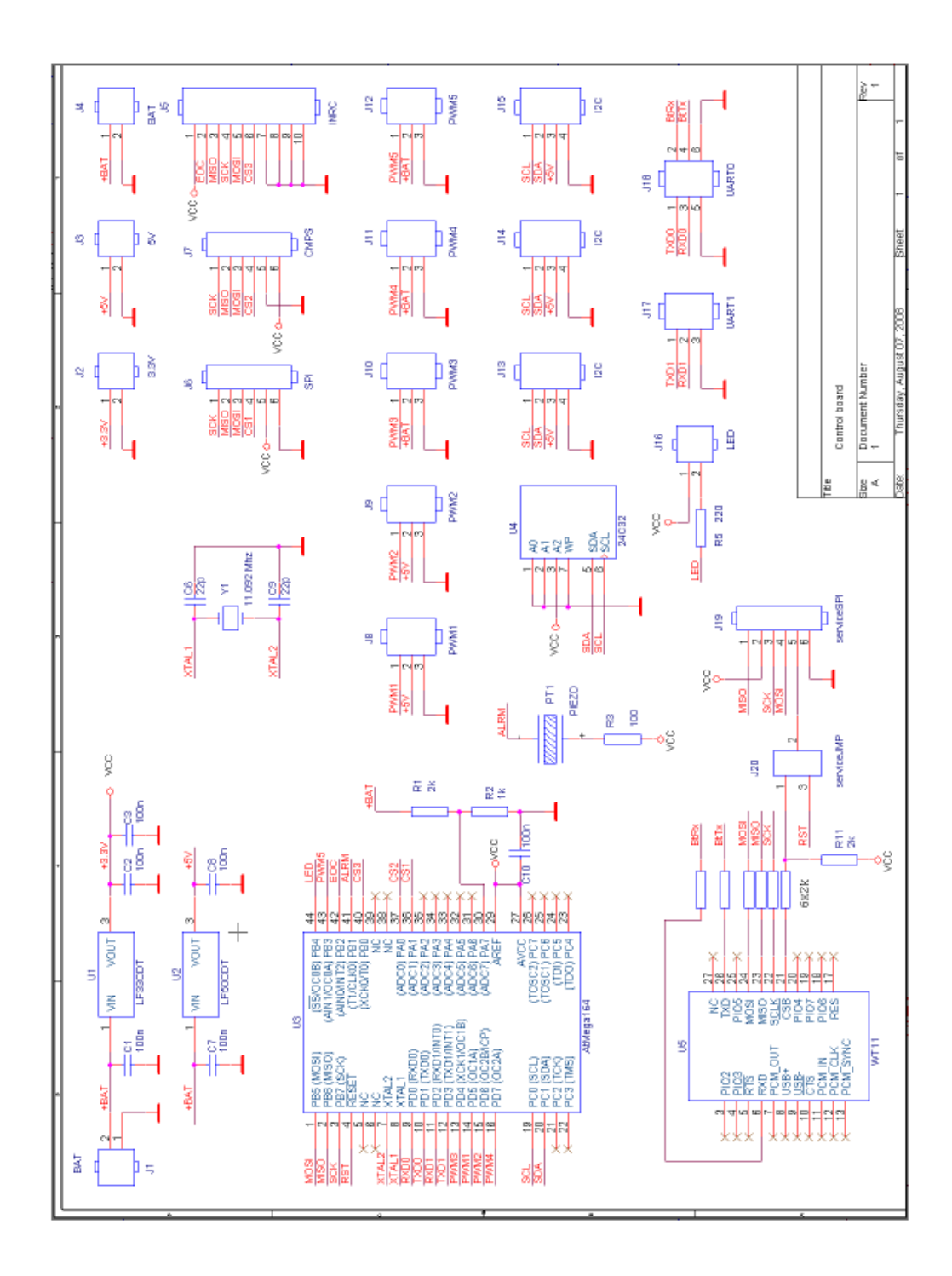

# Příloha D

## Seznam součástek řídící desky

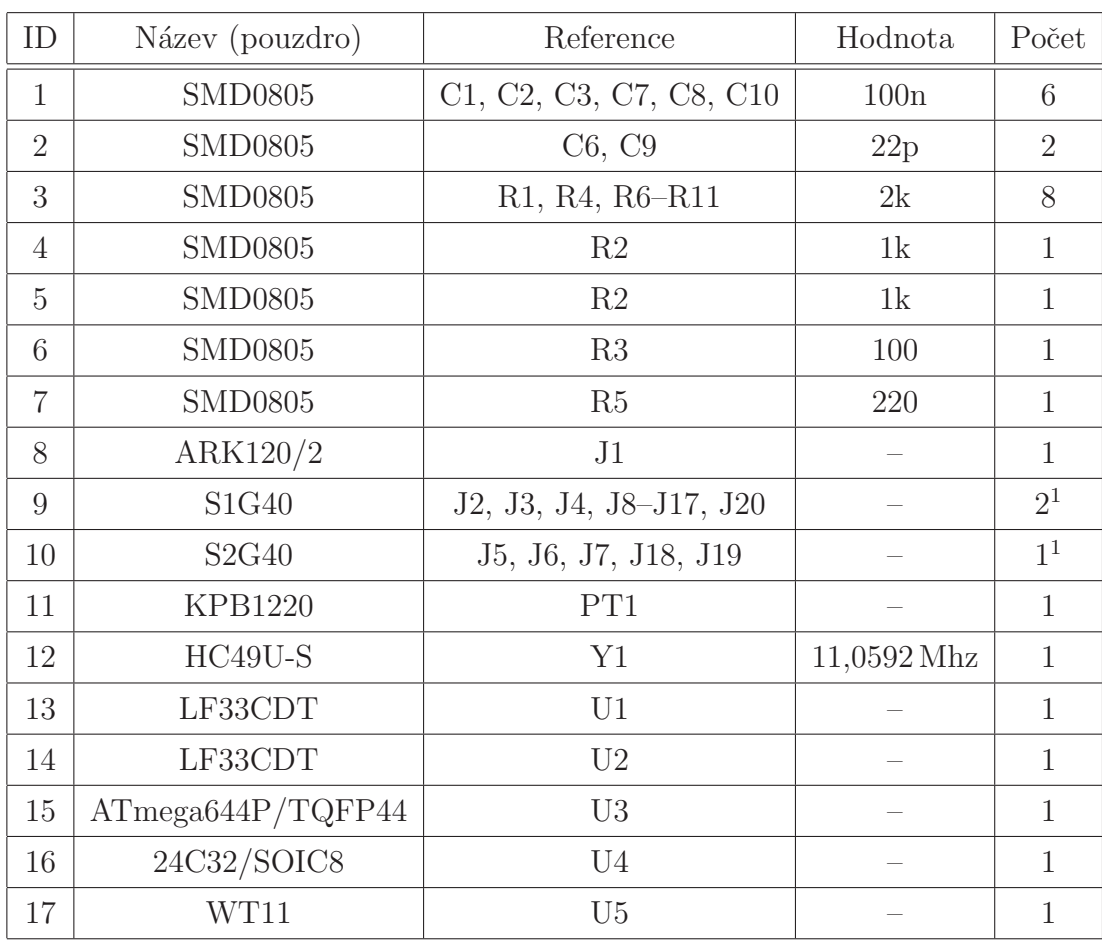

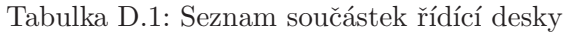

lámací lišta

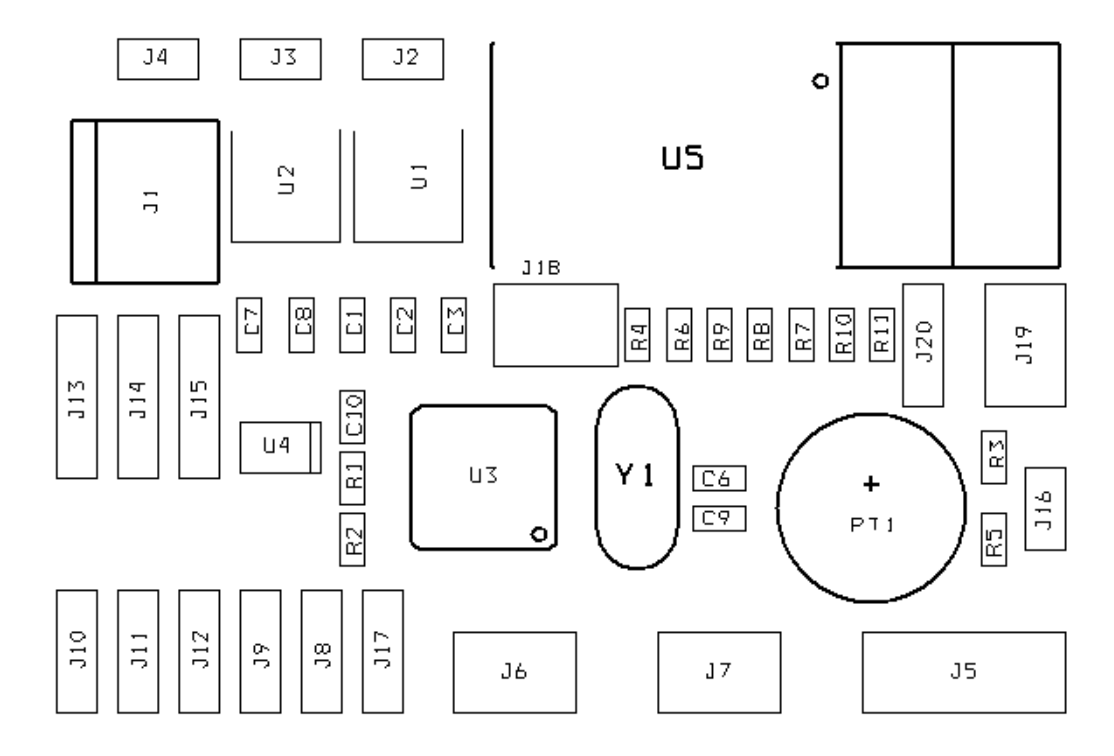

Obrázek D.1: Rozmístění součástek řídící desky

## Příloha E

## Obsah přiloženého CD

K této práci je přiloženo CD, na kterém jsou uloženy zdrojové kódy.

- Soubor DP: diplomová práce ve formátu .pdf
- Soubor Airship.exe: ovládací software pozemní stanice
- Adresář Latex: podklady textu diplomové práce pro L<sup>AT</sup>EX
- Adresář Fotodokumentace: neupravené fotografie modelu vzducholodi a jeho částí ve formátu .jpg
- Adresář Matlab: podklady grafů ve formátu .m file
- Adresář Grafika: podklady blokových schémat ve formátu .psd
- Adresář OrCAD: podklady pro výrobu plošného spoje
- Adresář $C\#$ : zdrojové kódy PC softwaru
- Adresář AVR: zdrojové kódy softwaru palubní jednotky
- $\bullet$  Adresář Dokumentace: datasheety a manuály